הציבורי תוביל לייקור הארנונה ויום (א') בחריפות את הרשויות שישלמו תושבי ישראל המגזר שנעשות בו, השכבות החלשות שקל, ותסתכם בשנה הקרובה אימת שהשכר במגזר הציבורי איגוד לשכות המסחר תקף בכ־2.22 מיליארד שקל: "כל המקומיות ואת משרד הפנים העלתה כי הארנונה תתייקר עולה, לרבות חריגות השכר לפי האיגוד, בדיקה שעשו בסענה שעלייה בשיעור של **E-2102 EALL C-007 Regal**  $359 + 522$ רמרד השכר במגזר L'VOI7 TOUT 1102.

תאת יובל אזולאי

------------------

*FITE VIT FIT XAIT AL 102.* O אוטומטי על פי נוסחה שמררכבת -ומחיה בישראל", אמר היום לין. אילו מדד השכר במגזר הציבורי ועסקים עולה", אמר היום נשיא המחירים לצרכן ומ־200 משינוי משפיע על גובה הארנונה: "מדד המחירים לצרכן ירד ב־1919.0 מחיבור של 20% משינוי במרד במדד השכר במגזר הציבורי, בארץ נחלשות ונטל המס על לפי איגוד לשכות המסחר, אוטומטי של הארגונה הוא בך ששכר גבוה המשולם בו המאבק הגדול ביותר ביוקר "המאבק בנוסחת העדכון"  $\mathbb{K}\zeta_{\mathsf{L}}\mathsf{L}\subset\mathbb{Z}\zeta_{\mathsf{L}}\mathsf{L}\mathsf{L}\subset\mathbb{Z}\zeta_{\mathsf{L}}\subset\mathbb{Z}\zeta_{\mathsf{L}}\subset\mathbb{Z}\zeta_{\mathsf{L}}\subset\mathbb{Z}\zeta_{\mathsf{L}}\subset\mathbb{Z}\zeta_{\mathsf{L}}\subset\mathbb{Z}\zeta_{\mathsf{L}}\subset\mathbb{Z}\zeta_{\mathsf{L}}\subset\mathbb{Z}\zeta_{\mathsf{L}}\subset\mathbb{Z}\zeta_{\mathsf{L}}\subset\mathbb{Z}\zeta_{\mathsf{L}}\subset\$ הארנונה מתערכנת באופן איגוד, אוריאל לין.

בנוגע לנוסחת שיעור הארנונה, הקים צוות בין משרדי במטרה נפוי לפרסם מסקנותיו במהקך בנוסחת חישוב העדכון השנתי 'בחון שינויים מבניים בתחום של תעריפי הארנונה. הצוות הארנונה. הצוות יבחן גם את נחה שר הפנים אריה דרעי "אפשרות לביצוע התאמות ילאור הביקורת הציבורית "לאור החלטת ממשלה

ימטרתה לשקף את ההתייקרויות ממשרד הפנים נמסר בתגובה ועדכון בארנונה קבועה בחוק, כי "נוסחת החישוב של שיעור שחלו על הרשויות המקומיות ב פנו הקורמת.

לפי בריקה שעשה האיגוד הארנונה תתייקר השנה בעוד כ־400 מיליון שקל

**באלל השכר הגבוה במגזר הציבור**י <u>רשכות המסחר: הארנונה ו</u>

13.49x10.55 | 1 | 10 TINI | ITITI | 01/2017 56614120-5 איגוד לשכות המסחרלשכת המסחר אוריאל לין - 25010

TULL I

ופעות מידע תקשורתי דרך מנחם בגין 98-98 ולשעבר דרך פ״ת) תל אביב 1178 טל. 2035635-03 פקס. 1166-166.<br>בין ה

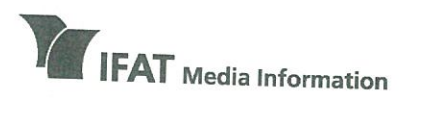

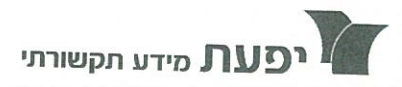

### **IFAT House**

96-98 Derech Menachem Begin, Tel Aviv (formerly Derech Petach Tikva) Tel 972-3-5635050, Fax 972-3-5617166 www.ifat.com

בית יפעת דרך מנחם בגין 96-98, תל אביב (לשעבר דרך פ״ת) טל 5617166, פקס 17166-03-563 www.ifat.com

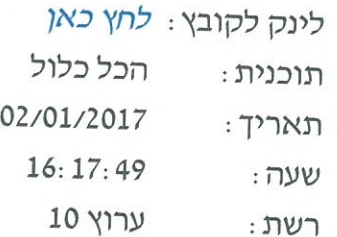

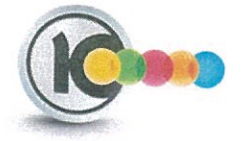

### עושק הארנונה. "החריגות בשכר הציבורי כותרת : ממומנות מהארנונה שלנו". שוב עלייה

סיון כהן : אז מה עכשיו? עם גל ההתייקרויות ינואר, גם הארנונה מתייקרת. כאמור, החזירו את ההתייקרות גם האוטומטית, גם החקירה. אבל שימו לב לנתון מעצבן במיוחד, כולנו נשלם יותר ארנונה כדי לסגור את החור שיצרו החריגות בשכר במגזר הציבורי. אוריאל לין, נשיא לשכות המסחר, שלום. אוריאל לין: שלום סיון. סיון כהן : מה גיליתם על הארנונה, או יותר נכון על חריגות השכר במגזר הציבורי בארנונה? <mark>אוריאל לין :</mark> אנחנו גילינו על הארנונה מה שכבר גילינו לפני שנים, אלא שהשנה זה החריף באופן יוצא מגדר הרגיל. יש בישראל מס, קוראים לו מס הארנונה. זה המס הכי מעוות שיש במדינה. זהו מס שכל מדינת ישראל והמגזר העסקי משלם אותו

> 7506508 עמוד 2 מתוך 5

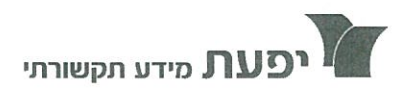

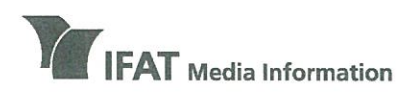

רים ימווח דרר מנחם בגין 96-98, תל אביב ולשעכר דרר פ״ת) טל 5635050-03-5635050 03-5617166 www.ifat.com

**IFAT House** 96-98 Derech Menachem Begin, Tel Aviv (formerly Derech Petach Tikva) Tel 972-3-5635050, Fax 972-3-5617166 www.ifat.com

> בגלל אי יעילות ועיוותים שקשה לשער אותם. אנחנו טענו שההצמדה האוטומטית הזו של מס הארנונה למדד השכר במגזר הציבורי זה עיוות חמור ביותר. אני פשוט הייתי אומר עושק העם ועושק המגזר הציבורי. סליחה, המגזר הפרטי. סיון כהן: אתה יודע, לנו היה קמפיין, אתה מכיר אותו, סביב עושק הארנונה. גם שיטות המדידה ההזויות. פשוט מצאו פרה לחלוב ממנה כספים. עיוות כדי למלא את קופת המדינה כשחסר. <mark>אוריאל לין :</mark> תראי, העיוותים פה הם איומים. קודם כל הצמדה אוטומטית למדד השכר במגזר הציבורי שמשמעותה גם חריגות השכר במגזר הציבורי. בתוך ההעלאה הזו זה גם חריגות השכר. ברגע שיש חריגות שכר במגזר הציבורי שלא משתלטים עליהם, כל עם ישראל משלם מס ארנונה גבוה יותר. אנחנו טענו שצריך להצמיד את מס הארנונה רק למדד יוקר המחייה ולא מעבר לזה. סיון כהן: בוא תרחיב לנו באמת על העניין הזה. איך קשורות, תסביר לציבור, חריגות השכר במגזר הציבורי לארנונה שלנו? למה הציבור משלם עבור השכר של האנשים במגזר הציבורי? <u>אוריאל לין :</u> יש מס ארנונה שהוא מועלה אוטומטית מדי שנה. מדד השכר במגזר הציבורי עלה ב4.45־ אחוז. וכל עם ישראל ישלם אוטומטית בלי אישור של כנסת, בלי שום אישור נוסף מס ארנונה הגבוה ב1.77־ אחוז תוספת בסכום גלובלי של 400 מיליון. עוד 400 מיליון מתווספים לעול המיסים המוטל על כל שכבות

> > 7506508 עמוד 3 מתוך 5

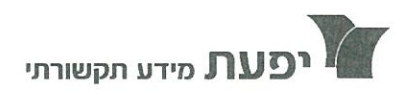

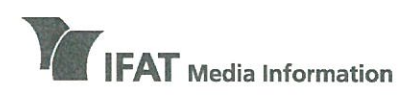

(formerly

Tel 972-3-

### מידע רדיו וטלויזיה

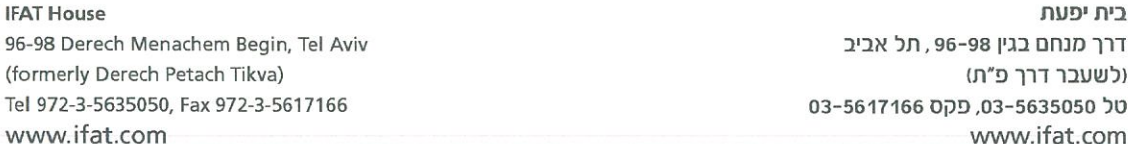

העם. כשכולנו יודעים היטב שבתוך מדד השכר במגזר הציבורי יש גם חריגות שכר במגזר הציבורי. הן נכללות בתוך מדד השכר במגזר הציבורי. וברגע שיש חריגות שכר... סיון כהן: כן, תסלח לי, אתה יודע, מדד השחיתות, אני מצטערת. אנחנו רואים שהחריגות האלה מופיעות גם לא אחת בדו"ח מבקר המדינה.

אוריאל לין: סיון, אני רוצה לומר לך, לפי דעתי, וגם מי שהיה פעם ממונה על החלטות המדינה, זהו המס הכי מעוות והכי קלוקל שיש במדינת ישראל. הוא מעודד אי יעילות. הוא מעודד רשויות מקומיות לא למצות את הגבייה. הוא מעודד איתם שום סיבה שמס יועלה אוטומטית. אין דבר כזה במדינת ישראל. זה המס היחיד שמועלה אוטומטית מדי שנה ללא שום הצדקה עניינית. וזה הדבר המפחיד כאן. מצד אחד נאבקים להוזיל את מחירי המוצרים, מצד שני הנה, כל עם ישראל קיבל מתנה, עוד תוספת מס של 400 מיליון ש"ח השנה הזו.

סיון כהן : <mark>אוריאל לין, א</mark>נחנו כרגע בקמפיין המים שנושא פירות סוף סוף. כשנסיים אותו נשמח לרתום גם אתכם ונחזור לתקן את העיוותים בארנונה בישראל עם הקמפיין. נחזור לעסוק גם בזה. אוריאל לין: אני מאוד מודה לך, ואכן זו הכוונה. סיון כהן: אוקי. תודה רבה לך על ה... אוריאל לין : אני מודה לך מאוד, סיון.

> 7506508 עמוד 4 מתוך 5

03/01/2017 56633414-2 - שוק ההון | עמוד 8 | 1/2 6.51x36.4 1/2 איגוד לשכות המסח - 35010

### חדשות השוק

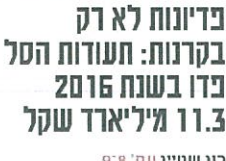

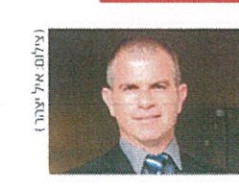

רון שטיין עמ' 9°9

# שנת פדיונות לא רק בקרנות: 77 U TIX 7 7 1 21 **ZIDIR 11 11 11**

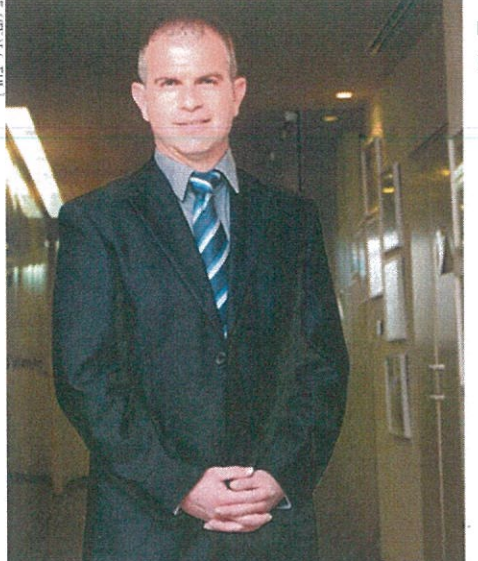

2011

ורח

מנוהל

18152

 $19.005$ 

15342

3562

56.062 100%

 $n_{\overline{n}}$ 

718

 $3241$ 

33.9%

 $27.4%$ 

 $6.4%$ 

.<br>חובי שגב, מנכ"ל אילים, מוביל בגיוסים ב־2016

2012

 $n_{11}$ 

מנוהל

20.556

22.233

20109

 $6,012$ 

68,910 100%

 $n_{B1}$ 

 $71L$ 

2981

323%

29 IV

 $R 7%$ 

 $2013$ 

ורח

מנוהל

29.610

31.890

27.750

12.045

101.295 100%

 $n_{n1}$ 

שוק

29.21

 $3159$ 

27.4%

 $11.9%$ 

נכון לסוף דצמבר מנהל שוק תעודות הסל נכסים בהיקף של כ־96 מיליארד שקל, ירידה של מעל 7% ● פדיונות מצרפיים של יותר מ־18 מיליארד שקל בשוק קרנות הנאמנות בשנה החולפת / רון שטיין

2016

 $n - 1$ 

מנוהל

28196

 $27B1B$ 

26,905

13,233

96.152

 $n_{\text{B}}$ 

 $\frac{1}{1}$ 

29.3

 $289$ 

28.0°

13.8%

ות 2016 הייתה שנה השוואה רב שנתית לפי מנהל (לאחר מיזוגים) - שוק תעודות הסל: צמיחה אדירה ולאחריה צמצום במיליוני שקלים V שלילית שנייה ברציפות עבור מנהלי קרנות הנאמנות. שספגו פריונות מצרפיים בהיקף מצטבר של יותר מ־18 מיליארד שקל. פדיונות תכלית של מיטב דש אלה הובילו את השוק כולו לסך קמם של אקמלום נכסים מנוהלים בשווי של כ־214.1 מיליארד שקל - ידידה פסגות מל של כ־6.5% ביחס לשווי הנכסים הראל סל שנוהלו בשוק זה כשנה אחת קודם סהייכ לכז. ערב תחילת 2016. אז ניהלה התעשייה כ־229 מיליארד שקל. 'הירידה הנה תוצאה של

פריונות במהלר השנה. בסר של כ־20 מיליארד שקל (כולל גופים שלא בטבלה הרצ"ב, ר' ש'), בצירוף תשואה חיובית בסך של כ־5 מיליארד שקל. אשר קיזזה חלק מהותי מירידת השווי", אומר גורם בשוק.

בכל אופן, מדובר בשנה שנייה ברציפות של התכווצות בסך הנכסים בקרנות הנאמנות, שניהלה בשיאה מעל 270 מיליארד שקל, באוקטובר 2014", אמר אותו גורם, והוסיף: "מתוך כ־41 מיליארד שקל הנכסים שורמו החוצה מהתעשייה

בשנתיים אלה, 37 מיליארד שקל נפרו מהקרנות הכספיות". בקרנות הכספיות מנוהלים כיום נכסים בשווי מצרפי של כ־18.9 מיליארד שקל בסך הכול -לעומת סך של כ־27.4 מיליארד שקל בסוף 2015 וסר של יותר מוליארד שקל בסוף 2014. בכל מקרה, ב־2016 נרשמה

אנמת פדיונות ניכרת גם בקרנות המסורת יות, שמהן נפרו כ־9 מיליארד שקל, כולל גופים שלא נכנסו לטבלה הרצ"ב. זאת, בהמשך לפדיונות כוללים של כמעט 11 מיליארד שקל שנרשמו בקרנות המסורתיות, לא כולל הקרנות המחקות, בשנת 2015. אגב. ב־2014 רשמו הקרנות המסורת יות גיוסים בהיקף כולל

של כ־23 מיליארד שקל. שכמעט ונמחקו בשנתיים שבאו לאחר מכז. כמו כז. הקרנות המחקות סגרו את 2016 בפריון כולל של כ־2.2 מיליארד שקל. אומר אותו גורם, שמוסיף: "בכך הקרנות המהקות רושמות את השנה הגרועה בתולדות הן".

כך או כך, הוא מפרט, "על אף הסנטימנט השלילי, שלושה אפיקים הצליחו לרשום השנה גיוס חיובי: הקרנות הקונצרניות ושגייסו כ־2.7 מיליארד שקל). הקרנות הגמישות (שגייסו כ־1.8 מיליארד שקל) וקרנות מניות בארץ (שגייסו כ־1.2 מיליארד שקל)".

כמו כן, הוא מציין, "קרנות אג"ח כללי, שגייסו בעשרת החודשים האחרונים של השנה סכום מצטבר של כ־3.2 מיליארד שקל, סגרו את השנה בפריון כולל של כ־1.6 מיליארד שקל. לאחר פתיחה קשה ופדיונות של כ־4.8 מיליארד שקל בחודשיים הראשונים של השנה".

עוד הוא מפרט, כי "קטגוריות נוספות שבלטו השנה בפריונות היו הקטגוריות הסולידיות: קרנות כספיות (שפרו כ־8.5 מיליארד שקל), קרנות אג"ח מרינה (שפרו כ־7.4 מיליארד שקל) וקרנות שקליות (שפרו בשנה החולפת ב־6.3 מיליארד שקל)". ומה לגבי חודש רצמבר? בחודש

לגכסי סיכוז בעלי פוטנציאל תשואה גבוה יותר, בראשם קרנות אג"ח קונצרניות". בקרנות מסורת יות, למול כ־240

2014

ורח

מנוהל

 $34527$ 

35.520

32.691

15.351

 $nn1$ 

שוק

29.29

 $3015$ 

 $277%$ 

 $13.0%$ 

2015

 $n_{11}$ 

זנוהל

 $30711$ 

29.361

29.288

14.169

שעבר פרתה תעשיית קרנות

הנאמנות כ־520 מיליוז שקל

נכסים. 280 מיליון שקל גויסו

מיליון שקל שנפדו מקרנות

מחקות וכ־560 מיליוז שקל שנפרו

מהקרנות הכספיות. ומה הוביל

האפיק המוביל בגיוסים באופן

בולט היה קרנות אג"ח כללי

שקל), בעוד שהאפיקים

בפדיונות בקרב הקרנות

המסורתיות היו קרנות אג"ח

מדינה (שפרו כ־1.2 מיליארד

שקל) וקרנות אג"ח שקליות

יחר עם זאת, בשוק ממשיכים

.<br>הייתה שנה חיובית למשקיעים

בה. כאשר כל האפיקים הניבו

תשואות חיוביות והתשואה

הממוצעת הכוללת הסתכמה

ב־3.1%. בלטו לחיוב האפיקים

המנייתיים והקרנות הגמישות".

"סביבת הריבית הנמוכה הוסיפה

לגרום לכספים לצאת מהקרנות

הסולידיות, ולהביא להתכווצות

שנה שנייה ברציפות בסר נכסי

התעשייה. חלק מן הכספים עברו

עוד מציינים בהקשר זה. כי

(שפרו כ־780 מיליון שקל).

ומספרים, כי "שנת 2016

את הגיוסים בקרנות המסורתיות?

(שרשמו יצירות בהיקף כמיליארד

המנייתיים בארץ ובחו"ל, אפיק

הגמישות והקרנות הקונצרניות

- גייסו כל אחר 300°300 מיליוז

שקל. מנגד, האפיקים המובילים

 $n_{11}$ 

 $71L$ 

29.7%

28.4%

28.3%

 $137%$ 

118.088 100% 103.529 100%

אגב תשואות, בית ההשקעות מיטב רש חזה היום כי קופות הגמל השיגו בשנת 2016 תשואה ממוצעת חיובית של כ־3.6%. לאחר שבדצמבר רשמו תשואה ממוצעת של כ־0.8%. במיטב רש העריכו כי "התשואות החיוביות נבעו בעיקר מעליות השערים שנרשמו בשוקי האג"ח הקונצרניות בישראל, ומהעליות שנרשמו במדדי המניות בחו"ל ובמדדי המניות ה'משניים' בת"א".

כך או אחרת, המספרים שבהם דנו עד כה הם המספריים המצרפיים, ואולם, השנה החולפת הייתה שנה שלילית וקשה עבור רוב השוק, אך בוודאי לא עבור כולו. כך, מול שלושת הפורים הגדולים ביותר בקרנות המסורתיות – הראל פיא. אקסלנס ואלטשולר שחם - שפדו בקרנות המסורתיות כ־4.7 מיליארד שקל בכל אחת משתי הראשונות וכ־4 מיליארד שקל בשלישית, היו שתי חברות מנהלות כוכבות, שסיכמו שנה מצוינת בכל קנה מידה: אילים ומור.

נתמקד תחילה בשתי המגייסות הבולטות, ובראשן אילים, שגייסה בשנה החולפת מעל ל־4.7 מיליארד שקל, כולם בקרנות מסורתיות. לדברי קובי שגב,

מנכ״ל אילים קרנות נאמנות. שנת 2016 היא "שנת שיא לחברה", וזאת כ"תוצאה מדירוגים גבוהים ובולטים לאורך זמן במערכות הדירוג של הבנקים. והאמון של יועצי ההשקעות והציבור בקרנות אילים". הוא הוסיף, כי "הפורטפוליו של אילים אינו כולל מוצרים גנריים כגון קרנות כספיות או מחקות, משום שבהם איז ערך מוסף לניהול ההשקעות וליכולות של אנליזה ומחקר". ב־2015 אילים רשם גיוסים נטו של כ־1.1 מיליארד שקל. בסוף 2016 אילים היא חברת קרנות הנאמנות התשיעית בגורלה בשוק. המצטיין השני הוא בית

ההשקעות מור. לאחרונה התבצעה עסקה בקרב הבעלים: שתו משפחות השותפות בו רכשו החוצה את השותף השלישי. ב־2016 גייס מוד כ־4.2 מיליארד שקל, וזאת בהמשך לגיוסים של יותר מ־2.3 מיליארד שקל שרשם ב־2015. כיום כבר מדובר בחברת הקרנות השמינית בגודלה בשוק. עוד נציין לחיוב את מיטב

"ש, שמצטיינת במיוחד על רקע היותה אחת מחברות הענק בשוק. ב־2016 גייסה החברה כ־2.2 מיליארד שקל בקרנות המסורת יות - שונה לחלוטין ממה שרשמו יתר הברות הניהול בעשירייה הראשונה (להוציא,

במובז. אילים ומור). רפי ניב. מנכ״ל מיטב דש קרנות נאמנות, אמר כי "אנחנו החברה הגדולה היחירה שהצליחה לגייס כספים לקרנות הנאמנות המסורתיות שבניהולה ב־2016″. משום "הדירוגים הגבוהים שלנו בכל מערכות הדירוג הבנקאיות, שבודקות הן את התשואות והן את רמות הסיכוז".

2010

 $n<sub>1</sub>$ 

מנוהל

19.618

 $17983$ 

16,967

3,058

57,626 100%

nn)

 $71L$ 

34.0

 $31.2<sup>10</sup>$ 

 $29.4^{\circ}$ 

 $5.30$ 

100%

בימים האחרונים נודע כי קרנות מנורה מבטחים פיננסים יפסיקו להתקיים כמותג נפרד. והסרנות המחסות של בית ההשקעות. שיחדל מלהתקיי  $\mathbf{r}$ יירכשו על־ידי מגדל שוקי הון, יהיתר - רוב העסק - ימוזג לתור חברת קרנות הנאמנות של אלטשולר שחם.

#### פדיונות גם בתעודות הסל

הפדיונות מאפיינים לא רק את שוק קרנות הנאמנות בכללותו, ואת שוק הקרנות המחקות הפסיביות בפרט, כי אם גם את השוק המתחרה והדומה, שוק תעודות הסל. איגוד תעודות הסל בלשכת המסחר מסר היום. כ־ "בשנת 2016 נפדו 11.3 מיליארד שקל משוק תעודות הסל", שמנוהל על־ידי ארבע חברות ניהול – של מיטב רש, של אקסלנס. של פסגות ושל הראל. ברצמבר נפרו משוק זה כ־770

### חדשות כלכלה

### ועדת הכלכלה דנה בהצעה שתאפשר שעת חופש לבנות זוג של משרתי מילואים

### 03/01/2017 | 15:13 | מערכת ספונסר

היו"ר כבל אמר כי הוא נאבק על ההצעה במשך למעלה מעשור: "השעה הזו היא כמו אוויר לנשימה שתסייע לבני זוג של משרתי המילואים לשאת בנטל"

### 11 תגובות

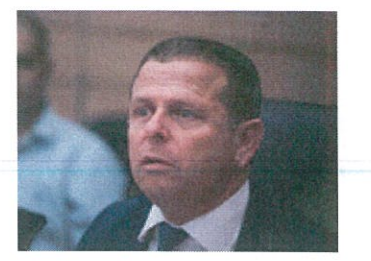

איתן כבל קרדיט: פלאש90, הדס פרוש

ועדת הכלכלה של הכנסת החלה היום להכין לקריאה ראשונה את הצעתו של היו"ר, ח"כ איתן כבל, לתקן את חוק עבודת נשים על מנת לאפשר לעובד או עובדת שבן או בת הזוג שלהם נמצאים בשירות מילואים להיעדר מהעבודה במשך שעה אחת ביום.

היו"ר כבל, העומד גם בראש שדולת המילואים בכנסת, אמר כי הוא נאבק על ההצעה הזו מעל לעשור, והוא נוגע בעיקר לזוגות צעירים עם ילדים קטנים ובעת שבן הזוג נקרא לשירות מילואים כל העול על הטיפול בבית ובילדים נופת על בת הזוג. "כיום מעטים נושאים בנטל וכמי שעושה מילואים מאז פברואר 1981 ועד היום אני יכול לספר לכם מה קורה לפני השעה 8 בבוקר ואחר השעה שתיים בצהריים – הגדוד הופך לתחנת מוניות וכל אחד מנסה לדאוג לילדים שלו. השעה הזו היא כמו אוויר לנשימה שתסייע לבנות הזוג לשאת בנטל", אמר. היו"ר כבל אף ביקש להודות נשיא התאחדות התעשיינים, שרגא ברוש,

על תמיכתו בהצעה ובתום הישיבה הבהיר כי בכוונתו להביא לאישורה בהקדם.

לפי ההצעה, עליה חתמו חברי כנסת רבים נוספים, ההיעדרות תתאפשר אם לבני הזוג יש ילדים מתחת לגיל 13, או ילד עם מוגבלות בכל גיל או שקרוב משפחה אחר, אח או הורה, תלוי בהם והמעסיקים יישאו בעלותה. כמו כן דנה הוועדה בשלוש הצעות חוק דומות, שהגישו ח"כ רועי פולקמן, ח"כ מוטי יוגב וח"כ איל בן ראובן מבקשות להחיל זאת גם בקריאה למילואים בשעת חירום. ח"כ פולקמן אמר כי כשסיפר על הישיבה לחבריו בפלוגה קיבל הודעה על המילואים הקרובים, ואמר כי בצוק איתן חווה את החוויה הזו בעצמו. ח"כ איל בן ראובן אמר כי פיקד על אנשי מילואים בשגרה ובחירום, והם המבטאים את הנתינה למדינה. "מה שמתדלק אותם הם הערכים והמשפחה שתומכת, אסור לנו להסתכל על השירות כמובן מאליו וצריך כל הזמן לראות איך מטפחים את הערך ואת המשרתים", אמר. ח"כ מוטי יוגב הוסיף: תמיד ראוי להוסיף תנאים וזכויות שיעודדו את אנשי המילואים". ח"כ איתן ברושי ביקש להתייחס גם לעצמאים ועצמאיות, בין היתר במושבים החקלאים ובקיבוצים, שלפי ההצעה לא יקבלו את אותה הטבה ואמר כי צריך לדאוג גם להם.

בישיבה השתתפו נשים של משרתי מילואים שסיפרו על ההתמודדות שלהם בתקופה הזו. סיון יעקובסון, נשואה למ"פ במילואים ואמא לשלושה ילדים, אמרה כי כמ"פ בן הזוג שלה, צחי, מבצע 220 ימי מילואים ב-3 שנים ולא בצו 8. "כיום צריך לקוות שהמעסיק מתחשב, וגם במקרה כזה אבדן השעות הוא על חשבוני. התקופה הזו היא מרוץ מסביב לשעון ואת הופכת לאמא ואבא, כל המערך המשפחתי מתערער וכולם מגויסים". אמרה. ענבל פארן פרח, אחות במקצועה ואם לשלושה, סיפרה כי כאשת מילואימניק היא אפילו לא יכולה לעבוד במשרה מלאה ולעשות משמרות לילה כשבן הזוג שלה במילואים. "היום הנשים לא נשארות בבית, יש לנו משרות משמעותיות, קריירה ולימודים אקדמאים", אמרה. סא"ל רועי תימור רוסו, אב ל-3 ילדים, סיפר כי כשבחטיבה שלו מתכננים אימון לאנשי המילואים לוח הזמנים לפתיחה באש נקבע לפי לוח הזמנים של ההורים ומתי הם יוכלו להגיע אחרי ששלחו את הילדים למסגרות השונות. קצין המילואים הראשי, תא"ל הושע פרידמן, אמר כי יש פריצת דרך בכך שמדברים על המשפחה המגויסת ולא רק על משרת המילואים.

יו"ר העמותה למען משרתי המילואים, אל"מ אבי סייג, ברך על ההצעה שבאה לעזור לבנות הזוג, אך כאיש עסקים ביקש גם למצוא את הדרך להיטיב עם בעלי העסקים ולא להטיל עליהם את כל העול. <mark>עו"ד סיגל סודאי, נציגת איגוד לשכות המסחר, אמרה כי התאחדות</mark> התעשיינים מייצגת רק 40% מהמעסיקים ו-60% הנותרים הם בעיקר עסקים קטנים ובינוניים שעיקר הנטל נופל עליהם. "אנחנו שותפים להיבט הערכי של ההקלה על הנשים הנושאות בנטל, אנחנו רק סבורים שלא המעסיקים הם שצריכים לשאת בזה אלא הביטוח הלאומי", <mark>אמרה</mark>. היו"ר כבל התייחס לכך ואמר כי מדובר גם באינטרס של המעסיקים. הוא הסביר כי כשהורה נמצא בעבודה ואין לו סידור לילד שלו, הוא למעשה לא בעבודה. "בסוף העלות על כל המשק היא שולית ומדובר בכ-7 מיליון שקל בשנה בלבד שמתחלקים על כל המעסיקים, זה אפילו לא מכה בכנף אבל למשפחות זה נותן מוטיבציה אדירה", אמר. הוא סיכם את הדיון והבהיר כי בכוונתו להביא לאישור ההצעה בתקופה הקרובה.

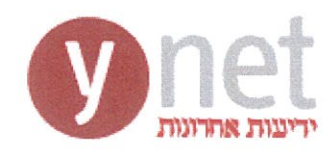

**לחצו כאן להגדיל** 

הטקסט

דו-גלגלי

# **221 wheels**

### 17,114 כלים דו-גלגליים חדשים ב-2016 וזה בערך סופי

<mark>נתונים רשמיים שמפרסם איגוד יבואניות הרכב הדו-גלגלי בלשכת איגוד המסחר, מוכיחים</mark> <mark>כי התחזיות לגבי צמיחת השוק ב-2016 היו מדויקות.</mark> עכשיו נותר רק לבדוק כמה לא נקלטו עדיין במערכת

אריאל אלסיבוני

שנת 2016 הסתיימה עם מכירת 17,114 אופנועים וקטנועים חדשים - המספר הרשמי של יבואניות הרכב <mark>הדו-גלגלי באיגוד לשכות המסחר. ע</mark>ם זאת, לטענת חלק מהיבואניות המספר אינו כולל כמות גדולה של כלים שלא נקלטה במחשבים. יבואניות שונות טוענות כי הן מכרו אשתקד בין כמה עשרות ועד כמה מאות כלים נוספים. למעשה, בחישוב תוספת זו, עומד השוק בשנה החולפת על מספר קרוב הרבה יותר ל-18 אלף כלים חדשים. לפי נתוני האיגוד הרשמיים. מדובר בעלייה של כ-10% לעומת 2015.

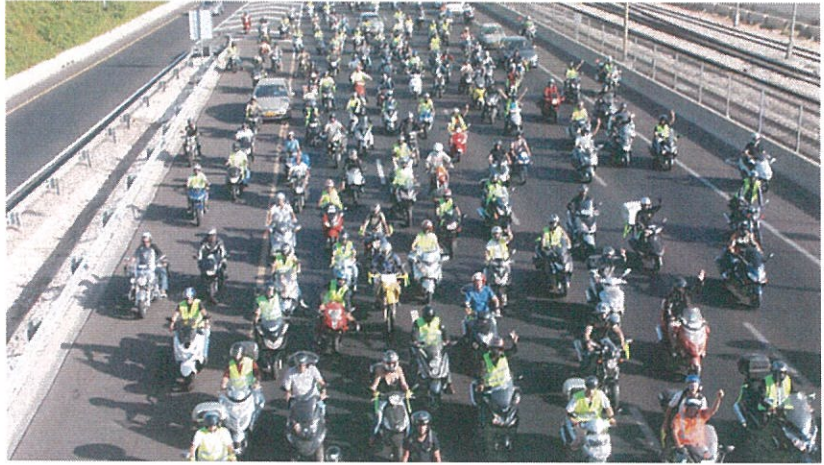

(צילום: רונן טופלברג)

#### עוד אוברדייב? בבקשה

בקרב היבואנים שוררת תמימות דעים גורפת באשר לסיבות שהביאו לצמיחה המהירה בשנה החולפת. בראש ובראשונה אלה עבודות הרכבת הקלה בתל אביב אשר יצאו לדרכן אשתקד, ואשר השפיעו באופן מיידי על התנועה ברחובות העיר והצירים המרכזיים בגוש דו כולו. גם מגמת הוזלת רף הכניסה לקטנועים ואופנועים בנפחים שונים, השפיעה לטובה על נתון המכירות. כל היבואנים מצביעים גם על החסם הברור והעיקרי לצמיחה מהירה הרבה יותר - תעריפי ביטוח גבוהים במיוחד המושתים על ציבור הרוכבים בישראל.

מנתוני הדו"ח עולה כי המותג הנמכר ביותר בישראל ב-2016 הוא הקטנוע הקוריאני סאן-יאנג, עם 4,083 יחידות שנמכרו בשנת 2016. אחריו ממוקם קימקו עם 3,379 יחידות, וביחד למעלה מ-7,400 כלים לשני מותגי קטנועים בלבד, כ-45% מגודלו של השוק כולו המזכירים כי השוק הדו-גלגלי המקומי נשלט עדיין על-ידי קטנועים.

ובכל זאת, 2016 סימנה גם מגמה חדשה - זינוק מרשים במכירת אופנועי בסיס זולים יחסית שנמכרו כאן היטב, בהובלת ק.ט.מ דיוק 390 ממנו נמכרו השנה 169 יחידות. מגמה זו צפויה להתחזק ב-2017 תודות לכניסתם המתוכננת של אופנועים קטני-נפח בסיסיים - גם של מותגים חדשים שלא הציעו דבר בקטגוריה זו בעבר.

קטגוריה נוספת בצמיחה בשוק הדו-גלגלי הישראלי, עם מגוון רחב של כלים ו-1,200 יחידות חדשות ב-2016, כוללת את אופנועי האנדורו. העניין באופנועים אלה גדל בהתמדה, והנמכר ביותר בקטגוריה זו הוא ק.ט.מ EXC 250 עם 131 יחידות, אשר מקדים את גרסת ה-450 ממנה נמכרו 100 יחידות במהלך השנה.

ומה על הקטגוריה הפופולרית מכולן? בראש טבלת המכירות הכללית עומד קימקו מובי 125, עם 1,536 יחידות שנמכרו ממנו בשנה החולפת. במקום השני ממוקם קטנוע בסיסי נוסף וותיק, סאן-יאנג ג'וי רייד 125 ממנו נמכרו 1,102 יחידות.

> תגיות: דו גלגלי | אופנועים | קטנועים חזרה

03-5617166 . מידע תקשורתי דרך מנחם בגין 96-98 ולשעבר דרך פ״ת) תל אביב 67138 טל. 03-5635050 פקט. 03-6617166 03- $\mathbf{1}$  $7101$ 

8-76x36.21 | 1 | 4 1101 | ארץ - the marker 08/01/2017 | 56706031 אוריאל ליו - 35010

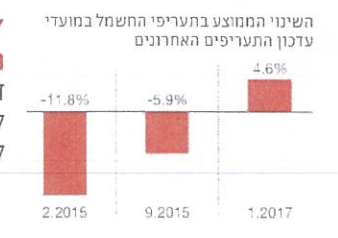

"להוזיל את החשמל מיד" במגזר העסקי זועמים על מחיקת החוב לחברת החשמל, שהובילה להעלאת התעריף אבי בר־אלי 4

## מחטף ייקור החשמל: "המחויבות להגן על הצרכנים הופרה. להוריד מיד את התעריף"

בעקבות חשיפת TheMarker איגוד לשכות המסחר והתאחדות התעשיינים מזהירים כי יפנו אל מבקר המדינה והיועץ המשפטי לממשלה בעקבות ההחלטה שלא לגבות מחברת החשמל חוב לציבור בסך 2.8 מיליארד שקל – ובמקום זאת לייקר את ההשמל ב-4.6% ● אוריאל ליז ושרגא ברוש במכתב משותף לשר האנרגיה, יובל שטייניץ: "המחילה על חוב החברה – הפרת סמכויות בוטה"

#### אבי בר־אלי

nas hawww navn nahmn בוי ממשלת ישראל. להחות את נביית חוב המיליארדים שהבה חברת החשמל לציבור הצרכנים - ובה בעת להעלות את תערית  $1-2$  המשכול במשפט ב-4.6% החל ב-1 בינואר – מעוררת זעם בקי ים צרפני החשמל פמוזה העסקי ומניעה את נציגיהם לפעולה.

במכתב משותף שנשלה בסוף השבוע אל שר האגרגיה, יובל שטייניץ – ושעליו חתומים יחדיו נשיא איגוד לשכות המסחר. אוריאל ליו. ונשיא התאחדות התעשיינים. שרגא ברוש – טוענים השניים כי ייקור החשמל הוא בגדר "הפרה בוטה" של מחויבות הרגולטורים כלפי הציבור וייתכן שנעשה בהוסר סמכות.

באיגוד לשכות המסחר מזהירים כי בכוונתם לפנות בנושא אל מבקר המדינה, כדי שיבחן את דרך קבלת ההחלטה שהובילה להעלאת הת־ עריף, וכי יבקשו מהיועץ המשפט<mark>י</mark> לממשלה לבחון את הוקיות המהלך. "אני סבורים כי יש לבטל את החלטת רשות החשבל שלא להשיב את הסכום לצרכנים, ולהפחית את תעריף החשמל באופו משמעותי לאלתר", הוסיפו ליז וברוש במכתב. כפי שנחשף בשבוע שעבר

ב-TheMarker. ערב פרסום ההוד עה על ייקור החשמל במשק - לראי שונה זה שלוש שנים וחצי -- פירסמה רשות החשמל לשימוע ציבורי החל" טה שנויה במחלוקת שלפיה תקפיא גביית חוב בסך 2.8 מיליאדד שקל, שאותו אמורה היתה להשיב הברת החשמל לציבור הצרכנים באמצעות תורדה של תעריף החשמל.

חוב זה נובע מהפרשה שהחבר רה כבר ביצעה לפני שבע שנים, לאחר שהתברר כי ניפחה את התך חייבויותיה הפנסיוניות – ואולצה אז לתקן אותן ואף להציג מחדש את דו"חות יה הכספיים.

במשך השנים שחלפו נמני עה רשות החשמל מקיזוז הסכום שהופרש ומהשבת הכספים לכי־ סי הצרכנים. יתרה מכך, בתום דיוו שקיימו בסוגיה לפני שלושה שבועות, החליטו חברי מליאת הרז שות – ובהם גם נציגים של משרדי האנרגיה והאוצר - כי הכסף העודף יישאר בינתרים בקופתה של חברת החשמל. הרבר מנע את הפחתת תעריף החשמל, ולמעשה הביא לה־ עלאה, שנכנסה לתוקף ב-1 בינואר.

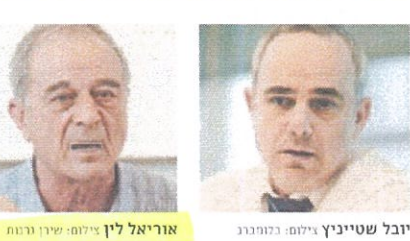

מדוע נמנעו הממשלה ורשות החשמל להשיב לציבור

באיזו ממכות יצרה בשות התשמל זיהה ביו חוב. שנוצר

שוטפות שמעלה מונופול החשמל, שעדיין מתבררות?

אף שהטבה זו הובטחה לעובדים רק אם יסכימו לרפורמה?

עקב הליך אכיפה ברשות ני״ע, לדרישות כספיות

את הכספים שחברת החשמל הפרישה בגין ניפוח<br>הפנסיה — אף שחלפו כבר שבע שנים?

השאלות הקשות

למשפחה בשנה

וצרבנים – כלומר תביעה לכיכוי

נוסף בתעדיף החשמל. לבו יש לבי

צע "התחשבנות כוללת" בסוגיית

הפנסיה. כדי לערכן את תעריף

החשמל בפעם מדוכות אחת. זאת.

אף שחוב חברת החשמל הוא תוצר

- אכיפה מלפני שבע שנים ואילו תביעות הברת החשמל אינו

אם לא די בכך, הרשות הדהימה

בנימוק מרחיק לכת שעשוי להצר

בעתיר את צערי הציבור נגד החזי

רת כספים ששולמו לחברת החשמל

ביתר: "תחום הפנסיה מטיבו נתון

לעדכונים ושינויים...ואין בעצם

העובדה שהונחו הנחות מסוימות

בזמו מסוים. גם אם התברר בריעבד

שהנחות אלה היו שגויות. כדי לה־

צמיח באופן אוטומטי טענת השבה

לטובת הצרכנים", נכתב בהחלטה.

להימנע מגביית החוב. שעשויה

היתה למחוק את העלאת התעריף

בינואר. עוררו זעם בקרב המגזר העי

סקי. "מניעת הפחתת התעריף מהי

צרכנים, באמצעות הפרשה שבוצעה

לפני שבע שנים, בנימוק של 'בחינה

מחדש' או 'התחשבנות מתגלגלת',

היא הפרה בוטח של מחויבות רשות

החשמל כרגולטור להגנה על הצרי

הערה זו, כמו גם החלטת הרשות

קשורות בו ועדיין לא התבררו.

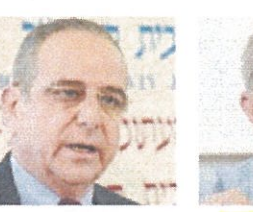

שרגא ברוש צילום: אלירו רוביו

מדוע לא דווחה הדחייה של גביית החוב מחברת החשמל במסגרת ההחלטה<br>לייקר את החשמל במשק ב-4.6%

את הממשלה מקדמת עסקת תבילה – מדוע לא נכללת בה השבת 5.8 מיליארד שקל עודפים שהופקדו בקופת הפנסיה?

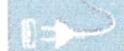

בהתאחרות התעשיינים מצביי עים על כך שבהחלטתה, אימצה למי עשה רשות החשמל את עמדת חברת החשמל בנושא כלשונה. והזהירו מפני פערי חמידע שבין הצרכנים לביו חברת החשמל - באופו שמי שחק בדרך קבע לידי החברה. זאת, בייחוד כשההשבה לצרכנים מותנית עתה בסיום בחינת הנושאים האקי טואריים שהעלתה החברה.

כי החלטת הרשות נעשתה לכאורה

בהיעדר סנוכות, ולכן דינה להתבטל

– והעלו ארבעה נימוקים לכך. לטי

ענת יו"ר ועדת האנרגיה בהתאחי

דות. גבי ביטון. החלטת הרשות שלא

להשיב את הסכום לצדכנים מפירה

בראש ובראשונה את סמכויות הרי

שות, כפי שהוגדרו בחוק משק החי

שמל, ולפיהן נאסר על סבסוד צולב

בין רכיבים בתעריף. "הרשות תקבע

את התעריפים על בסיס עיקרון

העלות...כל מחיר ישקף את עלות

השירות המסוים. בלא שתהיה הפי

התת מחיר אחד על חשבוו העלאתו

של מחיר אחר", ציטט ביטון מסעיף

שות מתעלמת ממצאי מבקר המדיך

נה נגד הטבות השכר והפנסיה הלא

מאושרות בחברת החשמל - וכן

מת עלמת מעמדת המבקר שלפיה

יש לשקלל את הכספים העודפים

ששולמו לחברה בעבור כך לצורך

הפחתת התעריף לצרכנים.

עוד טעו ביטון כי החלטת הרי

31 לחוק משק החשמל.

חברת החשמל מול הרשות, קיימת

<mark>חושמל", נכתב. "ברור כי לחב</mark>דו .<br>החשמל יכולת לעשות מניפילציות<br>בנתוני הפנסיה, ותפקיד הרשות

לדאוג לאיזון עם צורכי כלל המשק. עם זאת. ניסיון העבר מלמד כי חבר רת החשמל הצליחה להשיג שינויים נרחבים לטובת עובדיה על חשבון

"לאור ניסיון העבר בהתנהלות "המגזר הפרטי והעסקי

בפעם השנייה: תקלה חמורה בתחנת

- וגם מסבה בעקיפין נזק למשק החשמל. תחנת דליה נחשבת בעלת הנצילות האנרגטית הגבוהה בין תחנות הכוח. וגרי־ עתה מהמצבה תחייב הפעלה הלופית של תחנות יעילות פחות. זאת, מכיוון שהיא מופעלת בעיקר עבור רשת החשמל (במודל ומינות קבועה).

> לפי שעה, לא צפויה בעיה באספקת החשמל למשק, אם כי בשבועות האחרונים איר עו כמה תקלות מדאיגות ביחידות אהרות של הברת החשמל. שבעקבותיהן ביקשה הה־ ברה היתר חריג להפעלה מוגברת של תחנות הכוח הפחמיות.

לפי הערכות, הסיבה לתקלות בשתי טו־ רבינות הגז של דליה זהה, ונובעת כתוצאה

מסדקים מתרחבים בלהבי המרחסים בטורביי נות, שיצרו לאורך זמן תקלות מחדיפות. את חטורבינות לתחנה סיפקה אלסטום הצרפתית. שהיתה גם קבלן ה-EPC (תכנון והקמה) של הפרויקט. לפני שנתיים נרכשה חטיבת האני רגיה של אלסטום בידי ג'נרל אלקטריק האמן דיקאית, וכיום זו מספקת את השירותים עבוד לקוחות הציוד הצרפתי.

ספירות גבוהה כי הקביעה בדבר

ביטול השכת הכספים לצרכנים. היא

קביעה שגויה". נכתב בנייר העמדה

של התאחרות התעשיינים. בנייר.

ההתאחרות דורשת עוד להשוף את

אופו ההכרה של תעריף החשמל

בהפרשות השונות שביצעה חברת

החשמל לאורך השנים כתוצאה מהי

גם באיגור לשכות המסחר

חסכו שבט לשונם. "כפי שקרה פעד

מים רבות בעבר, הציבור והמגזר

העסקי נדרשים לשלם על כשלי

ההתנהלות של הברת החשמל ועל

חוסר היכולת של הממשלה לייצר

.<br>דפורמה אמיתית במשק החשמל"

בנייר העמדה ששיגרו אל רשוו

החשמל נטען כי אייהשבת סכום

החוב לציבור משמעה הפסח הפחתה

אלטרנטיבית למשק של 12% בתי

עריף החשמל, באיגוד הזכירו עור

מקדי עבר שבהם הבטחות חברת

החשמל לצרכנים - כנגר העלאת

.<br>תעריף החשמל – לא קוימו לבסוף.

יכנים יהיה כפוף לשינויים חוזי

דים בגין מערך הפנסיה של חברת

"מהשימוע עולה כי ציבור הצי

טענו באגף הכלכלה של האיגור.

מעבר לתקן החשבונאות IFRS.

תחנת הכיח של דליה אנרגיות היא בעלת הספק מקסימלי של 910 מגה־ואט, ושוויה המ־ תועד האחרון היה 2.2 מיליארר שקל. התחנה טוחזקת כיום בידי משקי הקיבוצים (47.79). חירם־אפסילון (25.6%) וכן קבוצות משקיעים מוסדיים ופרטיים.

### כנים", כתבו לין וברוש לשטייניץ, נטל של מאות שקלים לטענת רשות החשמל, גם לחכי רת ההשמל יש תביעות כלפי ציבור

חדוע חזדרזם בשנת החשחל להכיר בתביעות הפנתיה של תברת החשחל –

הבית בישראל, בסך מאות שקלים למשק בית בשנה.

הכספים שנגבו מעבר לנדרש, ולהי ביא לאלתר להפחתה משמעותית של תעריף החשמל", כתבו לשר.

"אנו קוראים לך להתערב בדי

"הציבור שוב משלם על כשלי החברה״ לצר המכת<mark>ב המשותף לשי</mark> טייניץ, שיגרו לשכות המסחר והתאחדות התעשיינים לנפרד את

התעריף מטילה נטל גם על משקי תתייחסותם המסצועית להחלטת

חיפות במטרה להשיב לצרכנים את

רשות החשמל בשימוע הציבורי שמסתיים היום -- אף שתעריף החי שמל עודכן כבר בשבוע שעבר.

בהתאחרות התעשיינים טוענים

הכוח הפרטית הגדולה במשק

 $\pm$   $\lambda$ 

תכלה המורה שאירעה בשביע שעבר

בתחנת הבוח הפרטית של דליה אנרגיות בתל צפית (סמוך לקיבוץ בפר מנחם) הביאה להשבתת אחת משתי טורבינות הגז באתר – והיא עשויה לגרוע בשבוי עות הקיובים 455 מתחיאט מכושר ייצור החשבה במשפ (3%).

התקלה בטורבינה אירעה שבוע בדיוק

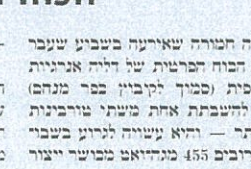

לאחר שהושלמו עבודות התיקון שנעשו בטורבינה שלצדה. גם טורבינה זו ניזוקה באוקטובר כתוצאה מכשל טכני, והיתה מושבתת במשך כחודשיים. לפיכך, צפויה דליה אנרגיות להשלים ארבעה חודשים של עבודה חלקית בלבד, במחצית תפוקה, תוך שהיא סופגת נזקים בעשרות מיליוני שקלים

תוד שהם מזכירים לשר כי העלאת

03-5617166 . מידע תקשורתי דרך מנחם בגין 96-98 (לשעבר דרך פ״ת) תל אביב 67138 טל. 03-5635050 פקס. 03-5617166 03- $2$   $71$   $71$ 

> $18.77 \times 18.32$ עמוד 30 56720294-5 09/01/2017 56720294-5 איגוד לשכות המסחרלשכת המסחר - 35010

### בעקבות שביתת המורים שלומי לויה

### TUTT גביל זכות השביתה בשיר

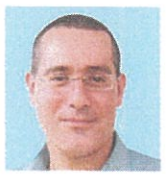

כוכבת התקשורת של המחצית הראשונה של השבוע שעבר הייתה המזכ״לית החדשה של הסתדרות המורים, יפה בן

דויד. שנכנסה לתפקידה רק לפני מספר שבועות וכבר הובילה שביתה בבתי הספר ובגנים העירוניים. אמנם בית הדיז לעבודה קיצר את השביתה, אבל הנזק כבר נעשה. מאות אלפי הורים ותלמידים הפכו לבני ערובה של הסכסוך בין הסתדרות המורים לבין משרד האוצר, בלי שיש להם אפשרות להשפיע עליו, ומאות אלפי שעות עבודה במשק ירדו לטמיון.

מי אחראי לנזקים? מי יפצה על אובדן הזמן והנזק הכלכלי? לא מעניין. עוד שביתה, עוד נזק, עוד צו מניעה, וממשיכים עם מצעד השוטים הזה, שיחזור על עצמו באותו האופז בדיוק בפעם הבאה – בחברת החשמל/הנמלים/ הביטוח הלאומי ועוד. מה שדרוש בדחיפות הוא שמדינת ישראל תעביר חוק בוררות חובה. או תחוקק חוק שיגביל את זכות השביתה בשירותים הציבוריים ובשירותים החיוניים.

אינני מכיר את פרטי הסכסוד ביז המורים לביז משרד האוצר ואני לא מתיימר לקבוע מי הצר הצודק בו. ברור לי שהמורים והגננות במדינת ישראל עושים עבודת קודש והם ראויים להיות מתוגמלים בגין עבודתם וכמובן לקבל את שכרם בזמן. גובה שכר המורים ופני מערכת החינוך בישראל הם נושאים חשובים ביותר, אך מקומם בדיון נפרד. בתוך כך, אנו מתוודעים לסכסוך

עבודה בחברת האוטובוסים אגד, שקוויה

בירושלים. או חלק מהם. אמורים להיות מושבתים. בעניין זה כדאי לדעת שבאונטאריו, קנדה, נחקק בשנת 2011 חוק ולפיו שירותי תחבורה ברמה מלאה הם שירותים חיוניים, עובדיהם אינם רשאים לשבות וסכסוכי העבודה בהם יוכרעו באמצעות בוררות חובה.

אילו היינו נמצאים במדינה מתוקנת, שבה סכסוכים כאלה מנותבים להכרעה מהירה באינסטנציה משפטית שעובדת ביעילות, לרבות התוויית מסלול של פתרוז, הנזק לציבור היה נחסך וכולם היו מרוויחים. שביתת המורים והשביתה באגד לא היו באות לעולם והשובתים לא היו נזקקים להפגנת כוח ופגיעה בציבור, כדי שזה יזעק וילחץ על הממשלה להיענות לדרישות השובתים.

בבוררות יוכלו הצדדים לשטוח את טיעוניהם ואחר כך תתקבל הכרעה לכאן או לכאן. אם ישכנעו השובתים את הבוררים בצדקת טיעוניהם - נהרר; ואם לא. תימנע שביתה לא מוצדקת. מכל מקום נגיע בדיוק לאותה תוצאה שאליה מגיעים במצב הקיים היום. באמצעות הבקשות לצווי מניעה לבתי הדיז לעבודה, אך ללא הנזקים לציבור.

> דרך אחרת לטפל בבעיה היא באמצעות חקיקת חוק המגביל את השביתה בשירותים הציבוריים החיוניים, בדומה לחקיקה שקיימת במספר מדינות בעולם.

כך למשל בשוויץ וביפן נאסר על עובדי המגזר הציבורי לשבות; באוסטרליה ובבלגיה ניתן, בהתבסס על פגיעה באינטרס הציבורי, לאסור שביתות: בבריטניה ובגרמניה מתחייבת הצבעת עובדים כדי לפתוח בשביתה, וגם שם קיימות מגבלות בחוק על

השביתה בשירותים הציבוריים. אנחנו מכירים בזכות השביתה, אולם כופרים בהיותה זכות־על, הגוברת תמיד על כל זכות אחרת. השביתה, ככל זכות, היא זכות יחסית, ויש מקרים בהם היא תיסוג מפני אינטרסים אחרים, כבדי משקל לא פחות.

דרר אחרת לעפל בבעיה היא בחוק המגביל את השביתה בשירותים הציבוריים החיוניים, בדומה לחקיקה שחיימת במספר מדינות בעולם. אנחנו מכירים בזכות השביתה, אולם כופרים בהיותה זכות־על, הגוברת תמיד על כל זכות אחרת ואינטרס אחר

> כידוע. כבר היום קיימות מגבלות על זכות השביתה בשירותים החיוניים. האם ניתן להעלות על הרעת שבשם וכות השביתה הקדושה יופקר ביטחוז המדינה והמשרתים בצה"ל יורשו לשבות? או השוטרים? ועל אותו משקל, האם נאפשר לעובדי חברת החשמל שלא לספק כלל חשמל לציבור בגלל מחלוקת עם האוצר על תנאי העבודה שלהם? והאם נאפשר שביתת רופאים כוללת בגלל מחלוקת שכר?

כל עוד ישראל נמנעת מבוררות חובה ומחקיקת חוק המגביל את השביתה בשירותים הציבוריים ובשירותים החיוניים, ימשיך הציבור לסבול. טוב תעשה המדינה אם תכניס סדר וכללים ברורים לג'ונגל הזה. ס

> <mark>עו״ד לויה הוא היועץ המשפטי</mark> <u>של איגוד לשכות המסחר</u>

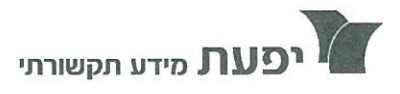

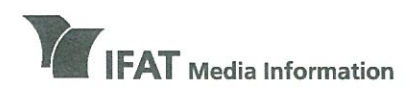

רית ימעת דרך מנחם בגין 96-98, תל אביב (לשעבר דרך פ״ת) טל 5635050-03-5635050 פקס 17166-03 www.ifat.com

**IFAT House** 96-98 Derech Menachem Begin, Tel Aviv (formerly Derech Petach Tikva) Tel 972-3-5635050, Fax 972-3-5617166 www.ifat.com

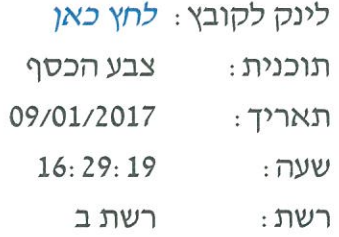

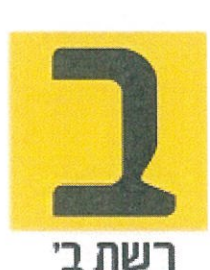

### עו״ד דן כרמלי, משנה למנכ״ל איגוד כותרת: לשכות המסחר: קיים חשש לפגיעה

פאר לי שחר: ועכשיו אנחנו רוצים לדבר בדקות הקרובות על הפגיעה שעלולה להיות בעסקים, גם בכיכר דיזנגוף וגם הפגיעה שכבר נעשית בתוואי הרכבת הקלה בתל אביב, היום נחשב ליום הסטורי מבחינה מסויימת, כי כיכר דיזנגוף החלה להיהרס לקראת התכנון המחודש בגובה הכביש, ואנחנו עם עו"ד דן כרמלי, שלום. עו"ד דן כרמלי, המשנה למנכ"ל איגוד לשכות המסחר: ערב טוב פאר לי, ערב טוב סמי.

פאר לי שחר: המשנה למנכ״ל איגוד לשכות המסחר, תגיד, יש הערכה אומדנים לגבי היקף ההפסדים של בעלי העסקים שם? עו"ד דן כרמלי: תראי פאר לי, אני לא יכול להגיד לך מה הולך להיות ומה התחזית לגבי היקף הנזקים סביב כיכר דיזנגוף ההולכת ונהרסת. אבל אני כן יכול לספר לכם ולמאזינים מה קורה לגבי כל אלה שכבר נפגעו וממשיכים להיפגע מדי יום ביומו

> 7520106 עמוד 1 מתוך 4

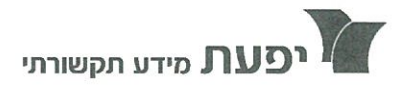

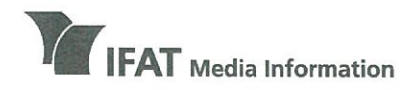

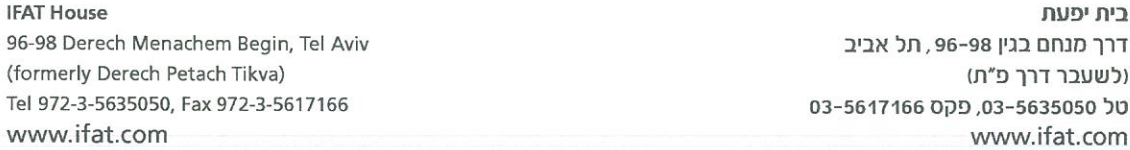

פאר לי שחר: אז מה אתם מציעים לעשות? איך אתם יכולים

לעזור להם? עו״ד דו כרמלי : אז כך. קודם כל אנחנו הנחנו, הצעת, יזמנו הנחתה של הצעת חוק שהעברנו אותה לחבר הכנסת דב חנין עוד בשנת 2015 שחבר הכנסת דב חנין משמש כיו"ר וועדת המשנה לוודעת הכלכלה בנושא תחבורה ציבורית, ובה בעצם אמרנו צריכים לקבע איזה שהוא וודאות ופיצוי הציבור, הקופה הציבורית חייבת לפצות את העסקים שנמצאים במתחמי וסביב, סמי : ויש לזה תקדים למשל מהקמת הרכבת הקלה בירושלים? אנחנו יודעים כמה זה שווה? עו"ד דן כרמלי: לא. זה בדיוק הבעיה. שמה היו רק הכשלים. ושמה נסגרו עסקים ועסקים פשטו את הרגל. זה העניין. וכיוון שאין וודאות, הבנו שהתוצאה היחידה שבה יכולו עסקים להמשיך ולחיות ואולי להיות מפוצים ולאפשר להם את היכולת להמשיך להיות, תהיה רק באמצעות וודאות חקיקתית. זו הבעיה שאנחנו כל פאר לי שחר: ולחקוק מה? לחקוק מה? עו"ד דן כרמלי : לחקוק מה? לחקוק מנגנון פיצוי ברור שיאפשר קבלת פיצוי על אובדן מחזור העסקים שנובע באופן ישיר ואפשר

לצבוע את זה ולסמן את זה באופן חד משמעי לאותם עסקים. פאר לי שחר: תודה רבה, אנחנו ניקח את ההצעה הזו קדימה,

> 7520106 עמוד 3 מתוך 4

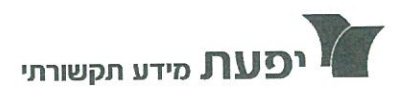

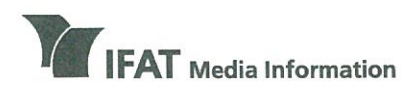

בית יפעת דרך מנחם בגין 96-98, תל אביב (לשעבר דרך פ״ת) טל 5635050-03-5635050 על www.ifat.com

**IFAT House** 96-98 Derech Menachem Begin, Tel Aviv (formerly Derech Petach Tikva) Tel 972-3-5635050, Fax 972-3-5617166 www.ifat.com

> לינק לקובץ : לחץ כאן חשבון פתוח תוכנית : 09/01/2017 : תאריד  $21:13:25$ : שעה ערוץ הכנסת : רשת

> > the the side community

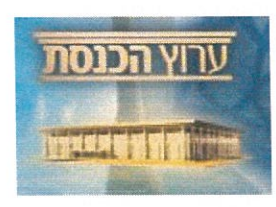

### שלומי לויה - איגוד לשכות המסחר : חק כותרת : השבת.הממשלה גלגלה לעברו של בג"צ

צבי זרחיה : שלום לשלומי לויה מאיגוד לשכות המסחר. שלומי לויה: שלום.

צבי זרחיה : לפני שנעבור לנושא שלשמו הזמנו אותך, בוא נדבר על השבת. מה עמדתכם לגבי פתיחת בתי עסק בשבת? שלומי לויה: אני חושב באופן עקרוני שצריך כרגע לשמור על הסטטוס קוו. הגענו במדינת ישראל, שהיא מדינה שיש בה הרבה מאוד מתחים לכאן וכלאן, לאיזשהו סטטוס קוו ואני חושב שצריך לשמור עליו. כל פתיחה של הסטטוס קוו לא תהיה טובה לדעתי. צבי זרחיה : כלומר לא לפתוח.... בתל אביב מציעים לאפשר פתיחה של מרכולים ופיצוציות ולעגן את מה שבעצם קיים בפועל,

שלומי לויה : תראה, המצב במדינת ישראל מבחינת המגזר העסקי הוא מצב רע מאוד. אנחנו הגזמנו ואיבדנו את הדעת בכל מה שקשור לחקיקה. המגזר העסקי כבר צועק וזועק כבר תקופה ארוכה שהרגולציה והחקיקה פשוט הורגת אותו.

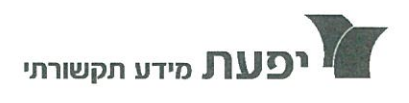

 $\frac{k}{\Lambda}$ 

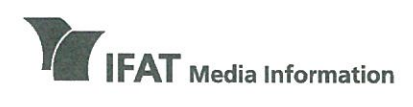

**WW** 

### מידע רדיו וטלויזיה

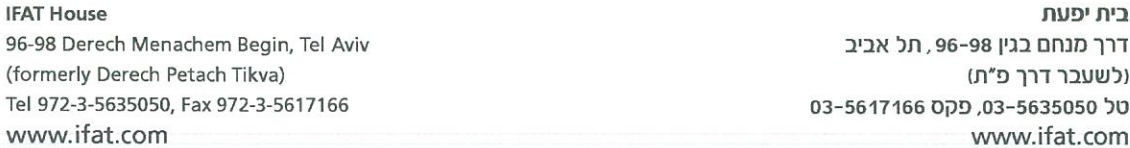

צבי זרחיה: אולי הרגולציה זה דווקא דבר טוב. מסדיר את השוק, גורם בעצם שגם תהיה תחרות ובעצם הציבור ייצא נשכר מכל העניין הזה. שלומי לויה : אנחנו לא תמימים, <del>הרי ברור שרגולציה וחקיקה</del>

חייבת להיות. מצד שני, השאלה המרכזית היא שאלת האיזון ופה אנחנו עברנו את אותו בצורה מוגזמת. למשל, על פי נתונים שבדק מרכז מרכז המחקר של הכנסת, מתברר שבעשור האחרון הונחו על שולחן הכנסת לא פחות מ12,725־ הצעות חוק פרטיות. צבי זרחיה : שחלקן כפולות, משולשות ומרובעות.

שלומי לויה: כמובן.

צבי זרחיה : זאת אומרת, בכל קדנציה לוקחים גם חוקים גם מהקדנציה הקודמת וחבר כנסת או ותיק או חדש מגיש אותם מחדש, חלק גדול מהחוקים הללו? שלומי לויה : צביקה, רק לשם ההשוואה, באותה תקופה בבריטניה הוגשו 583 הצעות חוק ובדנמרק 155 הצעות חוק. אנחנו נמצאים באיזשהו מירוץ פסיכוטי לעבות את ספר החוקים של מדינת

ישראל שגם ככה לא סובל מאנורקסיית יתר. צבי זרחיה : כן, אבל בסה"כ צריך לומר שמדובר בחברי כנסת, בשליחי ציבור שרוצים להשפיע על, להטמיע את האג׳נדה שלהם ובעצם לחוקק חוקים וגם הממשלה בולמת חלק גדול מהצעות החוק הפרטיות.

> 7521155 עמוד 3 מתוך 9

03-5617166 מידע תקשורתי דרך מנחם בגין 96-98 (לשעבר דרך פ״ת) תל אביב 67138 טל. 03-5635050 פקט. 03-5617166 בס

 $571n\nu$ 

 $5.38 \times 10.16$ 66752361-5 |11/01/2017 | כלכליסט - כותרת | עמוד 20 | איגוד לשכות המסחרלשכת המסחר - 35010

### בתעשייה

### עבר בקריאה ראשונה: רשתות יחויבו בהצבת משקל במחלקת ירקות

רשתות השיווק יידרשו להציב משקל במחלקת הפירות והירקות, בכדי לאפשר לצרכן לדעת עוד בטרם התשלום מה משקל המוצרים. הצעת החוק עברה אתמול בקריאה ראשונה בוועדת הכלכלה, למרות התנגדות הקמעונאים שיוצגו ע"י מנהל

תחום רשתות המזון באיגוד לשכות המסחר, נמרוד הגלילי. הגלילי טען שההצעה מיותרת מאחר שצרכן סביר יודע מה משקל הפריטים שהוא קונה, ודרש שהחוק יחול רק על רשתות גדולות. יו"ר הוועדה ח"כ איתן כבל דחה את הטיעון ואמר כי הנושא ייבחן שוב בעת ההכנה לקריאה שנייה ושלישית.

נורית קדוש

כלכליסט - כותרת עמוד 21, 12/01/2017, 31.21 x 31.21 כתבים: דותו לוי

56769633

### משפט שדה

### <u>בורר הנדל"ן גולדשטיין:</u> "וברוח בנייה מעדיפות לסגור עניינים בשקטיי

<u>במקביל לסכסוכי הבנייה המתוקשרים שמתנהלים בבתי</u> <mark>המשפט פורח מוסד הבוררות. לדברי השופט דוד גולדשטייו.</mark> <mark>המשמש כבורר בתחום הבנייה. זה הליר זול ומהיר יו</mark>תר <u>ששני הצדדים הנצים מרוויחים ממנו: "בניגוד לבית המשפט</u> <mark>הבורר תמיד שואף להביא פרויקטים לכדי גמר ופ</mark>סיקותיו אינ<u>ו רק בשחור ולבו", הוא אומר בראיון</u> ל**כלכליסט** 

ראיוו כלכליסט

#### דותו לוי

לפעמים כשאני מקבל חוזה בנייה אני כבר רואה איך הקבי לן מתכנן את התביעה שלו מול היום: אתה רואה את הנוסח, וברך גע שאתה בשטח מספיק זמן אתה ירט לזהות את הרברים האלה", אומר השיפט בדימוס דור גולדשטיין המשמש כיום כבורר ומגשר בנושאי בנייה ויזי מות במוסר לבוררות עסקית מיסורו של איגוד לשכות המסחר.

גולדשטיין סבור כי פנייה לבוררות עדיפה בהרבה על פנייה לבית המשי פט וזה מצב שבו כולם מרוויחים. "קח למשל, יום או קבוצת רכישה שקנו קרקע ולוקח להם זמן להשיג מימון מהבנק, הם מתחילים לשלם ריבית ואז הפרויקט נתקע אבל הם צריכים להמן שיך לשלם את הריבית לבנק ואם לא ישלמו הבנק יתערב ויכול לפרק את כל הפרויקט. הזמן במקרים כאלה הוא יקר ערך. כיום אנחנו מקבלים הרבה מאוד תיקים של קבוצות רכישה, בעלי קרקע, יזמים וקבלנים במגוון סכסוכים. אלה מקרים שהצרדים מבינים שעדיף להם לא להגיע לבית המשפט כי הוא לא עומר בקצב הטיפול. אם אתה רוצה לבנות - בית המשפט לא יכול לספק פתרון יעיל, הוא אטי ויש לו מאות תי קים שמחכים בתור".

הפתרון של פנייה למוסר הבוררות במקום לבתי המשפט נהפך למקובל וג־

松

אנשים לא פונים מספיק לבוררות, והבעיה היא בעורכי הדין, לימדו אותם להיות פייטרים בבית משפט. האינטרס שלהם לפעמים מעלה את הלקוח על עץ גבוה מדי"

פוץ מאור בעולם הבנייה והנדל"ז. ביז היתר בזכות התגובה המהירה שלו והעי לויות הנמוכות משמעותית הכרוכות בפנייה אליו. בהשוואה לפנייה למערכת המשפטית. כיום אפשר לקיים בוררות כמעט על כל נושא שקשור לבנייה ומקרקעין: בעלות על שטח, בוררויות בין קבלנים ויזמים לבין קבלני משנה, ביז יזמים למפקחים ומהנדסים, סכסו" כי שכנים על שימוש במקרקעין, חבי רות אחזקה של מגרלים, הלוקת גבולות במגרשים, עריכת תקנון בין דיירים. ליקויי בנייה. רשלנות של מהנדסים. רשלנות של קבלנים, היפויי אבן של בתים, תמ"א 38.

על רוב הבוררויות כלל איננו שומי עים. שכן הברות הביצוע ויזמי הנדל"ן לא רוצים שהתביעה תופץ ואפשר יהיה למצוא אותה בגוגל״. הבעיה היא שרו־ כשי דירות לא יכולים לדעת על סכסו־ כים שמתנהלים מתחת לאפם. כך שבי

מקרים מסוימים זה מצב שמונע שקיי פות: "דיירים יכולים לשאול, אולם אין להם ררך לרעת. אין מקום שבו אפשר לראות איזה, תיקים מתנהלים בבוררות ומה היתה הפסיקה שלה. רק במידה שזה מגיע לבית המשפט. כשרוצים לפסול בורר או לאשר את פסק הבוררות אז אפשר לעיין במאגרים של בית משפט ולמצוא את עוברת וסיבת המחלוקת. אם שני הצדדים הסכימו ואישרו את פסק הבוררות. ואף צד לא פנה לבית המש־ פט, אז אף אחר לא יכול לרעת, זה גם היתרון של ההליך מנקורת המבט של היזמים. חברות הבנייה מעריפות לסגור עניינים בשקט", אומר גולרשטיין.

#### גולדשטייו בשטח

את הבוררות מעריף גולרשטי לבצע כמה שיותר קרוב לשטח, ובדרך כלל כשהנושא הוא מקצועי וטכני הוא מסתייע במהנדס שעובר בסמוך אליו. "אני יושב יחד עם מהנדס: אני מוביל את הצדדים המשפטיים בגיבוי מומחה

אנחנו מקבלים הרבה מאוד תיקים. אם אתה רוצה לבנות, בית המשפט לא יכול לספק פתרון יעיל, הוא אטי ויש לו מאות תיקים שמחכים בתור"

לביצוע. למשל אם יש טענות לליקויים בעבורת השלר, אנחנו מקיימים את הבוררות בכל קומה וקומה, קניתי שוי לחו מתקפל במיוחד לצורך כך. אנחנו מנהלים את הבוררות בשטח עם המו" מחים של שני הצדדים יחד ועוברים נושאינושא. בהליך הזה הצדרים הנצים הם ששולטים ואילו אם התיק מגיע מגיע לבית המשפט - הוא זה ששולט. בכלל, השירות שנותנים בבוררות הוא הרבה יותר טוב מאשר זה שניתן בבית משפט". אומר גולדשטייז מנסיונו כשו" פט בבית משפט שלום ואחר כך המחוזי בתל אביב.

אפשר לומר שבוררות נהפכה לב־ יירת מחדל בסכסוכים ומחלוקות?

"לצערי אנשים לא פונים מספיק לבוררות, והבעיה היא בעורכי הדין, ליי מדו אותם להיות פייטרים בבית משפט ולא לימדו אותם 'לריב בתוך קרון נוסע מבלי לעצור את הרכבת', שזה המוטו שלי. האינטרם של עורכי דיז לפעמים מעלה את הלקוח על עץ גבוה מדי, ואז נוח לו להגיע לבורר כדי לרדת מהעץ. היום יש מלחמת קיום בין עורכי הרין, לכן הם לפעמים מבטיחים ללקוחות הבטחות שלא תמיד יש להן כיסוי. הדרך הנכונה והטובה ביותר היא לדרוש שיהיה סעיף בחוזה שמחייב הגעה לבו־ ררות, אבל להלק מעורכי הדין קשה עם בוררות כי הם לא מספיק בטוחים בע־ צמם בהתנהלות מולה, אף שהיא יותר זולה בדרך כלל מפנייה לבית משפט, במיוחר בתיקים גדולים. זה מגיע לכ-50 אלף שקל בלבד".

אבל אם לא מרוצים מהבוררות תמיד אפשר לחזור לבית המשפט?

בוררויות בשטח, עוברים נושא־נושא. בהליך הזה הצדדים

"פסק בוררות מחייב כמו פסק דין של בית משפט. ההבדל הוא שאם צד אחר לא מקיים צריך ללכת להליך מהיר בבית משפט ולבקש את אכיפת

הפסק בוררות". למה בכלל צריך בוררות כשיש

חוזה מחייב בין הצדדים?

"אתה לא יכול לכסות כל דבר ודבר, תמיד יש הבטים שלא התייהסת אליהם. למשל כשבנו את המתקנים לאולימפיאדה בסין מחירי הברזל זי־ נקו. עכשיו, נניח שקבלן נתן הצעת מחיר לפי מ"ר בצמוד למדד תשומות הבנייה שמתקדם לאטילאט אבל הב־ רזל התייקר בעשרות אחוזים באותה התקופה. החוזה לא טיפל בזה. הקבלן תימחר גרוע אבל ברור שהוא לא יוכל לעמוד במחיר שנתן, במקרים כאלה כדאי ללכת לקראתו".

מה כורה כשחווה שנחתם בטבר מנכיל את הכוררות?

קניתי שולחן מתקפל

ואנחנו מנהלים הרבה הנצים הם ששולטים. אם התיק מגיע לבית המשפט, הוא השולט״

.<br>**השכלה:** תואר ראשון במשפטים, אוני ת"א

חפקידים קודמים: שופט בבית המשפט השלום והמחוזי

**התמחותת:** בורר במוסד 

> תבלי עצור:

.<br>המקצועית, הרפואה, המסחר, מבסוכים ביו יזמים, שותפים

השופט דוד גולדשט<br>המוטו שלי בבוררות ר'<br>לריב בתוך קרון גו

בתל אביב

חברות

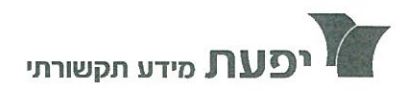

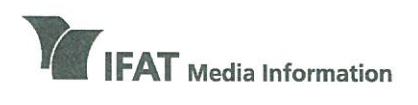

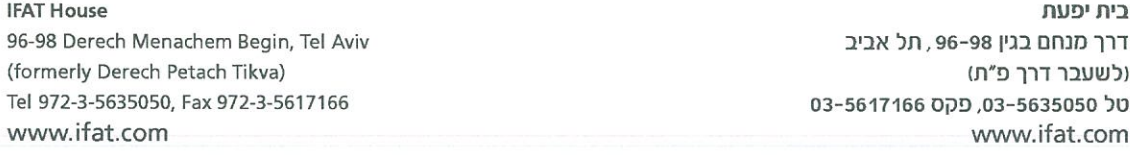

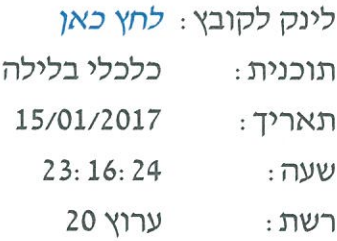

### עו״ד דן כרמלי, המשנה למנכ״ל איגוד כותרת : לשכות המסחר, גידי בר זכאי, לשעבר סגן

משה כץ : אחרי מיזם מע"מ אפס לדירות שנכשל, יוזמה חדשה שצצה להקל על משפחות שרוצות לרכוש רכב, פטור ממע"מ. מה זה יעשה לכבישי ישראל המוצפים ולשיאי המכירות שנשברים ורק לפני שבוע דיברנו על כך. נגיד <mark>שלום לדן כרמלי, סמנכ"ל לשכות</mark> המסחר.

דן כרמלי, המשנה למנכ"ל איגוד לשכות המסחר : לילה טוב כץ. משה כץ : אז תסביר לנו רגע דווקא מהכיוון של מה אני מרוויח כמשפחה. את ההפרש הזה של ה17־ אחוזים? דן כרמלי: בוא נדבר קודם כל, כץ, על כך שהרי ברור לכולנו

שהיום משפחה ממוצעת במדינת ישראל לא יכולה להסתדר בלי רכב משפחתי, אבל מה לעשות שהרבה מאוד משפחות במדינת ישראל נאלצות או לא מצליחות להגיע ולקנות רכב מודרני, נוח, שהוא לא מזהם את הסביבה והוא בטיחותי מספיק ובעצם קונות

> 7531512 עמוד 1 מתוך 5

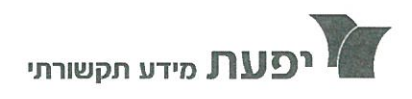

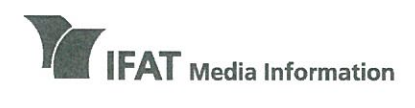

**IFAT House** ריח ימעם 96-98 Derech Menachem Begin, Tel Aviv דרך מנחם בגין 96-98, תל אביב (formerly Derech Petach Tikva) (לשעבר דרך פ״ת) Tel 972-3-5635050, Fax 972-3-5617166 טל 5635050-03-5635050 פקס 17166-03 www.ifat.com www.ifat.com

"טרנטה". טרנטה שמזהמת את הסביבה, שלא תורמת לבטיחות, אבל נאלצות כי הן צריכות לטפל בילדים והם צריכים לקחת את הילדים לחוגים אחרי שעות בתי הספר וצריכים לנסוע לעבודה, לא לכולם יש רכב צמוד וצריכים להשתלב במעגל התעסוקה. משה כץ : אבל מה שאתם מציעים בעצם לא חל על רכבים יד שנייה אם זה מע"מ, זה רק על רכבים חדשים. דן כרמלי: נכון מאוד, אנחנו בעצם מציעים, הכותרת של ההצעה שלנו, זה מע"מ אפס למכונית משפחית יחידה. הכוונה היא שאחת לשש שנים משפחה, הורים, עם ילדים עד גיל 21 יוכלו לקנות רכב חדש אצל היבואן אבל לא כל רכב ולא מרצדס ולא יגואר, אלא רכב משפחתי שמחיר המחירון שלו כולל מע״מ אצל היבואן אינו עולה על 136 אלף שקלים חדשים, ובעצם לקבל אותו בפטור ממע"מ שהמשמעות הכספית היא 20 אלף שקלים. תחשוב כץ... משה כץ : אבל אתה רוצה להגיד לי ש20,000־ שקלים האלה זה מה שישנה את כללי המשחק למשפחות שאין להם? דן כרמלי : זה יצור הכנסה פנויה אחת לשש שנים של 20 אלף שקלים. תחשוב כמה זה יביא לידי ביטוי את האפשרות לרכוש מזון, לרכוש מזון.... משה כץ : אפרופו האייטם הקודם. אני חייב לשאול אותך משהו,

אתה יודע, אנחנו מסכימים על הרבה דברים אתה ואני דן כרמלי: נכון

26.18x34.85 | 1 | 12 | 10 | | "לדבס - נדל" | 17 | 16/01/2017 | 56824728-2 איגוד לשכות המסחראוריאל לין - 35010

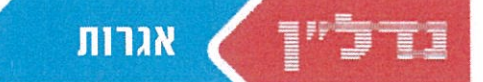

7 T 7 T D 7

אבקים בין המגזר העסקי לבין  $\sum$ לתקנות חדשות או להיטלים, מסים ואגרות אינם דבר חדש, אבל בשבועות האחרונים סוערות הרוחות בנוגע לאגרה חדשה שצפויה להיכנס לתוקף בשנת 2017 מתחת לרדאר הציבורי אגרה על פינוי אשפה מבתי עסק. תכליתה של האגרה החדשה

להפריה את איסוף האשפה הקיים היום בין משקי בית רגילים לבין בתי עסק. המייצרים כמות נכבדת של אשפה, ולגבות על "האשפה העסקית" תשלום נוסף.

כאז בריוק נמצא המוקש – לא ברור מי יצטרך לשלם את האגרה החדשה, מה יהיו הקריטריונים, וכיצד יבחינו בין מיקומים שונים. משרדי הממשלה מורים שהפרטים אינם סגורים ושהעבודה נמשכת, אולם באיגוד לשכות המסחר טוענים כי כל המהלך אינו תקין מכיוון שבממשלה לא מתייעצים עם נציגי העסקים טרם קביעת הקריטריונים.

לטענתם, בהתאם לאמות מידה הנוכחיות המהלך ייקר את התשלומים לבעלי העסקים בשיעור של 10%\* 20%. במונחים כספיים מדובר בעלות שנתית של בין 1.5 מיליארר שקל

ל־2.5 מיליארד שקל למגזר העסקי, מעבר למס הארנונה הקיים. "עסקים רבים לא יכלו לספוג עלות נוספת זו", טוענים באיגוד, "והיא ככל הנראה תגולגל לצרכנים. מצד

אחר הממשלה נאבקת כדי להוזיל את יוקר המחיה ומצד שני היא מעלה את העלויות בדלת האחורית". ביז היתר הם טוענים כי כיווז

> שהחישוב נעשה על בסיס פסולת ביתית - בעוד שהכוונה היא לקבוע <u>אמות מידה לפסולת עסקים – הרי</u> שהתייחסות למספר העובדים אינה תמיד רלוונטית. זאת ועוד, באגרת הפסולת לא נקבעו הבדלים בין סוגי עסקים. למשל חנות בקניוז לעומת חנות ברחוב, ואילו הארנונה דווקא מבחינה ביניהם.

#### "לאפשר שימוע נרחב

"אני פונה אליכם בבקשה לקיים דיו<mark>ן שקוף ומעמיק בנושא אמות מיד</mark> לאגרת אשפה עם כלל נציגי המגזר העסקי". כתב לאחרונה אוריאל ליז. נשיא איגוד לשכות המסחר. לשר הפנים אריה דרעי ולשרת המשפטים איילת שקד. עוד במכתב: "נוכח החשיבות הציבורית כברת המשקל שיש לאמות המידה והשלרותיה על

עלויות המגזר העסקי נבקש לאפשר שימוע ציבורי נרחב יותר לכלל הסקטור העסקי על מנת שנעביר את הערותינו, לרבות חוות דעת מתאימות". בנייר העמדה שצורף לאותו מכתב

מפורט כי הטיוטה הקיימת לאמות המידה לאגרה החדשה עשויה לפגוע בעסקים רבים.

להבין מה ההברל בין פריפריה למרכז, מה דינו של עסק שנמצא מתחת למגורים או שנמצא במקום אחר. רק הידברות נכונה ואמיתית תוביל לאמות מידה נכונות. בסופו של דבר העסקים <mark>עצמם יודעים הכי טוב מה היקפ</mark>י האשפה, ומה העלות בפועל".

אגרה חדשה שאמורה להיות מוטלת בקרוב על פינוי אשפה מבתי עסק מעוררת סערה במגזר העסקי<mark>. איגוד לשכות המסחר: התש־</mark> לומים יגדלו ב־10%-20%, שהם 2.5־1.5 מיליאדד שקל בשנה. "עסקים רבים לא יוכלו לספוג עלות כזאת" **/ אורי חודי** 

> הכוונה המקורית היתה שהאגרה החרשה תיכנס לתוקפה כבר בתחילת

"לא קראו לאף אחד להתייעצות וזה לא תקין. אנחנו מבקשים כמה חודשים ללמוד את הנושא, לאפשר לנו לשאול את העסקים ולהבין מה ההבדל בין פריפריה למרכז, מה דינו של עסק שנמצא מתחת למגורים או שנמצא במקום אחר"

> באיגוד לשכות המסחר מדגישים כי הם לא מתנגדים עקרונית לקביעת אמות מידה שונות לאשפה ביתית ולאשפה עסקית, אבל הם מבק<mark>שים</mark> לדחות את כניסת המהלך לתוקף בכמה <mark>חורשים עד שיתקיים שימוע ציבורי.</mark> ישראלה מני, סמנכ"ל כלכלה באיגוז

לשכות המסחר, מיסיפה: "לא קראו לאף אחד להתייעצות וזה לא תקין. אנחנו מבקשים כמה חודשים ללמוד את הנושא. לאפשר לנו לשאול את העסקים

השנה הנוכחית. אולם הריונים בקביעת אמות המדינה לא הסתיימו

ו־2017 נפתחה ללא הגזירה החדשה.

המעורבים, הנושא עודנו בדיונים

ימתן האפשרות לשילוב והתייעצות

של כלל הגורמים עדיין רלוונטית.

קביעת הקריטריונים והפרטים נעשית

כעת במשרדי הפנים והמשפטים, והיא

פרי פסיקות של בית המשפט מהשנים

האחרונות שהתייחסו לנושא זה בדיוק

כפי שניתן ללמוד מתגובות המשרדים

בערים יבנה וחולון, שביקשו להטיל את האגרה במסגרת חוק עירוני. ממשרר המשפטים נמסר כי "כבר בשנת 2016 אושרה גביית אגרת פינוי פסולת עסקית עודפת בשתי רשויות מקומיות, מכוח חוקי עזר זמניים. ניתנה לרשויות ארכה בת חצי שנה, עד אמצע שנת 2017, כדי לאפשר תקופת התארגנות. במקביל, בימים אלה נעשית עבודת מטה במשרד המשפטים בשיתוף כלל הגורמים המקצועיים כדי לגבש אמות מידה ברורות לחקיקה שתסדיר גביית אגרה בגין פינוי פסולת עסקית עודפת, בהתאם להלכה שנקבעה בפס״ר עליון״.

ממשרר הפנים נמסר כי "מדובר באגרה לפינוי פסולת עודפת. משרד הפנים החל בעבודת מטה בשיתוף המשרר לאיכות הסביבה לקביעת קריטריון הולם להבחנה בין פסולת בסיסית, המכוסה בתשלום הארנונה, לבין פסולת אחרת. זאת, בעקבות פסק דין בנוגע לחולון שקבע כי יש לקבוע אמות מידה שיקלו על עריכת חוקי עזר בנושא. לאור מורכבות הנושא והתייעצות עם הגורמים הרלווגטיים בפני המשנה ליועץ המשפטי לממשלה, טרם נקבעו אמות מידה מוסכמות ועבודת המשרר כנושא ממשיכה". ם

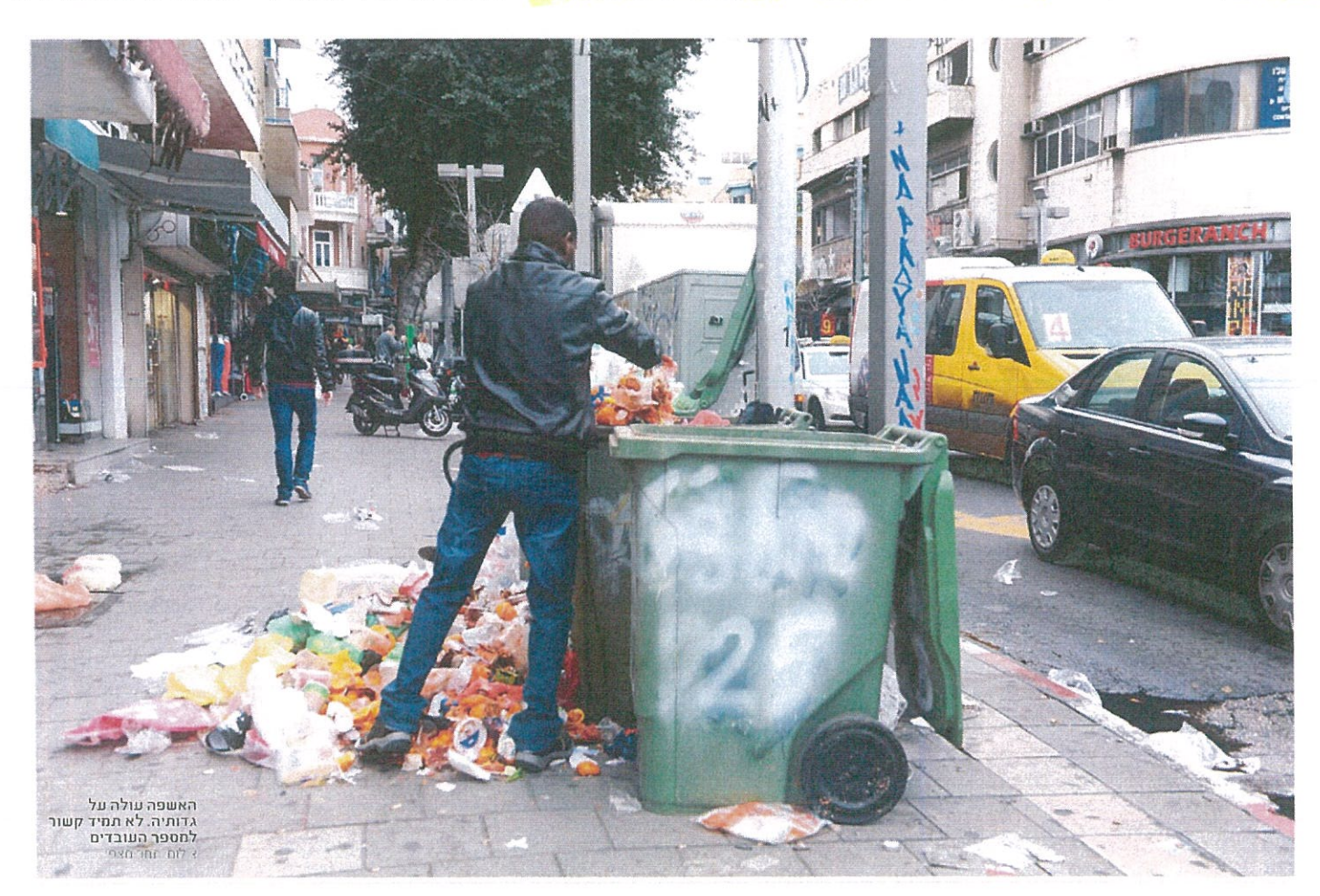

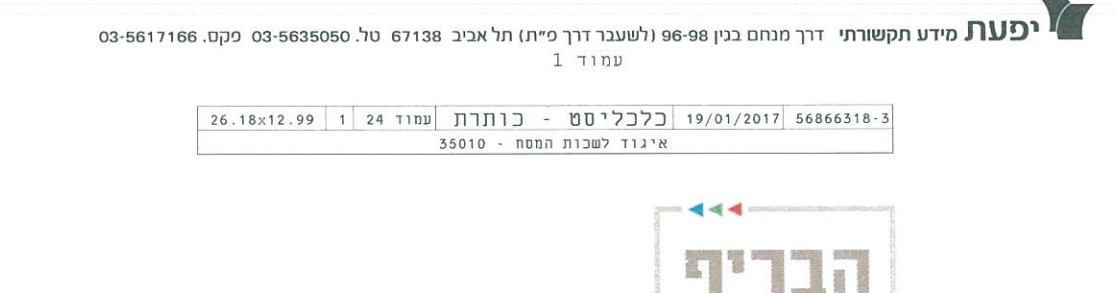

עיצותים באשדוד » עיצומי משרד הבריאות בנמלים עלולים לפגוע בייבוא המזון הכשר לפסח שהחל עתה, ולגלגל את עלות השביתה על הצרכנים

> עובדי משרר הבריאות פתחו אתמול בעיצומים. ל"כלכליסט" נודע כי בעקבות כך לא שוחררו מכולות מזון שממתינות כבר 12 ימים בנמל אשרוד. העיצומים פרצו בשל אי שביעות רצון של עובדי משרד הבריאות מקצב

הקידום המקצועי שלהם. במסגרת העיצומים, לא ניתו מענה טלפוני וקבלת קהל ביחידות השונות, ובנמלי הים, האוויר והיבשה לא ישוחררו סהורות וביקורות ובקרות מכל סוג שהוא לא יתבצעו על ידי יחידות

חדשות התעשייה

המשרה. לדברי נסים לוי, יו"ר ארגון  $\mathbb{R}^n$ , העוברים הארצי במשרד הבריאות', "אם הנהלת המשרד לא תגיע להסכמות, נאלץ להחריף את העיצומים". שבהם משולמים דמי אחסנה לנמל ורמי השהייה לחברת הספנות. "כעת באיגוד לשכת המסחר קיימו אתמול בשמתווספים העיצומים בכל משרד ישיבת חירום בנושא, שכן בימים אלה מתחיל הייבוא של מוצרים וחומרי גלם הבריאות, אנחנו לא רואים שצפוי שינוי לקראת הפסח, ואם העיכובים בתחנות במצב. גם אחרי פניות חוזרות ונשנות לשר הבריאות ולצוות משרדו, ואף ההסגר של משרד הבריאות יימשכו, פנייה לשר האוצר". נמסר מהאיגוד. קיים חשש שיהיה מחסור במוצרי מזון הנזק המוערך ליכואנים הוא כ־112 כשרים לחג הפסח. אלף דולר ליים בממוצע, כשבסופו של באיגוד טוענים כי עיצומים אלה מצטרפים לעיכובים בשהרור מוצרי רבר העלות הזאת עלולה להתגלגל על

מזון בתחנות ההסגר במשרד הבריאות, הצרכנים. עוד טוענים בענף המזון ובאיגוד הממוקמות בנמל אשרור ובנמל חיפה,

שהחלו כבר במאי 2016.

יבואני המזון מתריעים על עיכוב

בשחרור משלוחי מזון של כשבועיים,

לשכות המסחר כי העיכובים והעיצומים במשרד הבריאות "תוקעים מקלות בגלגלי רפורמת הדגל של הממשלה להיזלת יוקר המחייה בענף המזון". יו"ר ענף המזון באיגוד, ראובן שליסל, ציין בישיבת החירום כי לאור הימשכות העיכובים, וכעת העיצומים, הנהלת ענף המזון בוחנת הגשת תביעה משפטית שתחייב את האחראים לעיצומים לשלם את ההיצאות.

ממשרד הבריאות נמסר כי הוא "עושה מאמצים לסיום הסכסוך בשיתוף עם הממונה על השכר״.

נורית קדוש

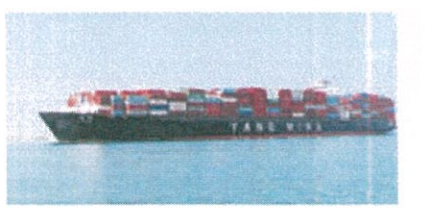

אוניית מכולות באשדוד. עיכוב<br>של שבועיים בשחרור המזון צילום: גידי שפרוט

03-5617166 . מידע תקשורתי דרך מנחם בנין 96-98 ולשעבר דרך פ״ת) תל אביב 67138 טל. 03-5635050 פקט. 03-5617166 03- $1$   $7100$ 

8.73x31.68 1 27 THE TIME - the marker 23/01/2017 56925063-6 איגוד לשלות המסחרלשכת המסחר · 35010

### סוף שבוע ארוך שלומי לויה

### מחפשים איזון? קצרו את החופש הגדול

שאלת האיזון בין החיים האישיים לבין העבודה (work-life balance) היא אחת השאלות המרכזיות של המאה ה-21. כמה שעות צריך לעבוד? האם צריך להיות זמינים מעבר לשעות העד בודה המקובלות? ועד כמה?

בעולם שבו הטכנולוגיה מתפתחת בקצב אדיר, העובדים הופכים לזמינים פי כמה מבעבר. חומרים מועברים כל העת באמצעות הרואר האלקטרוני, גם בשעות שאינן שעות העבודה הרשמיות, העובדים נגישים למידע כל העת באמצעות מכשיר הטלפון הנייד החכם, והדברים מקבלים משנה תוקף בחברות נלובליות, שם יש אינטראקציה בין שעוני זמן שונים בעולם.

על הרקע הזה צץ הרצון לאפשר לעוברים בישראל יותר זמן פנוי, לרבות זמן עם המשפחה; בשל כך אימצה ממשלת ישראל באחרונה את המלצות דו"ח ועדה, שבראשה עמד מנכ"ל משרד ראש הממשלה אלי גרונר, בדבר הוספה של ארבעה ימי ראשון חופשיים מעבודה בשנה, כלומר סוף שבוע ארוך. המשמעות הב־ רורה של הוספת ארבעה ימי חופשה נוספים היא הגדלת שכר לעוברים. שהרי עובדים פחות בלי שהשכר נפגע.

אמנם רק בתקופה האחרונה שונה חוק חופשה שנתית ונוספו ימי חופשה לעובדים בארבע שנות העבודה הראשונות לעבוד־ תם, וכן בעשור האחרון עברו יותר מ-200 תיקוני חקיקה בדיני עבורה, כולם לטובת העובדים - ובכל זאת, איגוד לשכות המ־ סחר תומר ביוזמה.

אבל התמיכה של האיגוד מותנית בסייגים שלא מופיעים

בנוסח שעבר את החלטת הממשלה. איננו מאמינים בהוספת ימי חופשה - בלי לבצע במקביל צעדים מש־ לימים הכרחיים. אם כבר מחליטים לגעת בשבוע העבודה, צריך לטפל בנו־ שא באופן חוליסטי, שיביא בחשבון את האינטרסים של כלל הגורמים בשוק העבודה.

אם כבר נוגעים בשבוע העבודה, צריך לטפל בנושא באופן הוליסטי, שיביא בחשבון את האינטרסים של כלל הגורמים בשוק העבודה

לא רק את הצד של העובדים.

כר. למשל, הגיע הזמן לפתוח, אחת ולתמיד - וגם כאן אנ־ חנו כבר באיחור עצום - את הסוגיה של השעות הנוספות. על פי הפסיקה ביום, החישוב של השעות הנוספות נספר על בסיס יומי ולא על בסיס חודשי. לכאורה, מגנים על העובדים, אבל המציאות המשפטית דווקא פוגעת בעובדים: אם עובד מעוגיין לצאת ממקום העבודה, מכל סיבה שהיא, שעתיים מוקדם יותר, ומבטיח למעסיקו, שישלים את אותן השעתיים בהמשך השבוע, למעסיק אין אינטרס כלכלי להיענות לבקשה של העובד, שכן בגין שתי שעות ההיעדרות יירד שכר שעתי רגיל, אולם בגין השעתיים הנוספות, ישולם שכר של 125% בגין כל שעה נוספת, וזאת אף שבחישוב חודשי, אין שום סטייה ממכסת השעות.

זה לא צורק. זה לא הוגז וזה גם פוגע בעובד. מרוע? מפני שהמעסיק לא מעוניין להגריל את עלויות ההעסקה שלו, ועל כן לא יאפשר לעובר לעבוד שעות נוספות. הרברים נכונים במיוחד לעסקים קטנים ובינוניים, שנאבקים לשרוד ורגישים לכל תוס־ פת עלות. הגיע הזמן לפתוח את חוק שעות עבודה ומנוחה האנ־ כרוניסטי, ולעבור לחישוב שעות נוספות חודשי.

שנית, ללא סנכרון עם מערכת החינוך, מדובר במהלך שנו־ עד לכישלון. שהרי, אם אחת ממטרות סוף השבוע הארוך היא מתן זמן איכות נוסף עם המשפחה, ברור שימי החופש צריכים לחפוף את ימי החופשה של מערכת החינוך.

שלישית, צריך לחשוב ברצינות גם על קיצור החופש הגדול, או לפחות חפיפה של החודש השני של החופש עם חודש חגי תשרי. בישראל של 2017 יש מזגנים בכיתות הלימוד, המא־ פשרים לימוד גם בחודשי הקיץ. בנוסף, המציאות שבה כמה ימים לאחר חופשת הקיץ הארוכה מגיעים להם חגי תשרי ושוב יוצאים לחופשה, לא ניתנה במעמד הר סיני.

רק במהלך משולב שכוה אפשר לשקול הוספת ארבעה ימי ראשון חופשיים בשנה. אחרת, מרובר במהלך צר, שימשיך את המגמה החריצדרית של הכבדות על המעסיקים בישראל, שהם אלה שמייצרים מקומות עבודה. 32 7110 1 32 7110 חדר 1 - 1 23/01/2017 56921769-5 איגוד לשכות המסח - 35010

### חוק ישבר את מוסר התשלומים? מער יאות תושיר לשלם לספקים באיח

#### מאת יובל אזולאי

חשש בקרב חברות המספקות ציוד ושירותים למערכת הבריאות, בעקבות דרישה של משרר הבריאות להחרגתו מחוק שאמור לשפר את מוסר התשלומים במשק. על פי החוק שמקדם ח"כ רועי פולקמן (כולנו), ודיון בעניינו צפוי להתקיים מחר (ב') בווערת הכלכלה של הכנסת. כל משרד ממשלתי וגוף ציבורי יהיו חייבים לשלם לספקים בתוך 45 יום מאז קבלת שירות או מוצר – אלא אם הוחרג מראש.

### בנייר עמדה ששיגר איגוד לשכות המסחר לחברי ועדת

הכלכלה נטען כי "מערכת הבריאות הזררזה לבקש החרגה מהחוק ובימים אלה התברר לנו כי הוועדה נוטה לקבל את דרישתה". לטענת האיגוד. "כל העסקים שעובדים ישירות מול מערכת הבריאות חווים את אותן הבעיות שחווה המגזר העסקי מול המערכת הציבורית, שנוהגת בתנאי תשלום של 'שוטף פלוס 150' ויותר. במה שונה מערכת הבריאות ממערכות ציבוריות אחרות ומצדיקה התייחסות אחרת, גרועה יותר, לספקים?" לדברי מנהלת תחום הבריאות

באיגוד, חנה לאידרשניידר, בישראל פועלות כ־200 חברות המנוח וכיווניות המספקות שירותים שוטפים וציוד מתכלה לקופות חולים. למרפאות ולבתי חולים – ונאלצות ״לחרוק שיניים" עד למועד קבלת התשלום: "מטה לחמז של רוב החברות האלה היא מערכת הבריאות ואין להן שוק מתחרה שהו יכולות לפנות אליו. זו חוצפה שמישהו מצפה שספק קטן יממז מוסדות רפואיים גדולים. הרי ברור שבית חולים גדול ישלם את משכורות עובדיו, חשבונות מים וחשמל בזמז. אז מדוע לספקים הוא לא ישלם בזמז? ספק של בית חולים גדול מאוד סיפר לי שהוא קיבל תשלום על סחורות שסיפק רק כעבור 210 יום".

### לאיררשניידר מזהירה כי

"החרגת מערכת הבריאות מהחוק מייצרת אפליה בין כל הספקים במדינה לבין אלה שפועלים אל מול מערכת הבריאות וספק אם מצב כזה יעמוד במבחן החוקיות. זה יחזק את הספקים הגדולים בעוד הספקים הקטנים נחלשים". במסגרת הדיונים לקידום

החוק, המדינה כבר החריגה את מגזר הקבלנים והושגו הסכמות כי תשלומים על עבודות אלה יועברו אליהם כעבור 75 יום. כך, הוחרגו מהחוק גם חברות

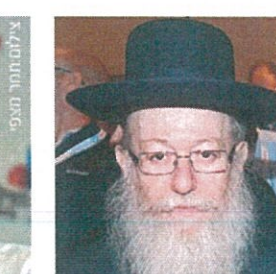

ליצמו. דרישה להחרגה

ממשלתיות ותאגידים ציבוריים לתקופה של כשנתיים, שבמהלכן יגובשו נהלים שייטיבו את מוסר התשלומים מצדם. לדברי יוזם החוק, ח״כ פולקמן, לפי המסתמן מערכת הבריאות תוחרג לפחות בינתיים מהחוק

- שכן כיום מתקיים תהליך התחשבנות ממושך ומורכב בין

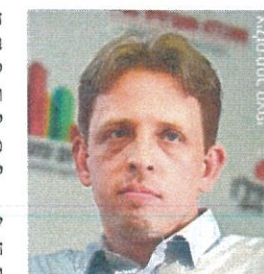

ח"כ פולקמן. לא מחכה

משרד הבריאות לבין קופות החולים השונות: "בינתיים אני מעדיף להתקדם. החוק יוחל על מגזרים רבים, ועל אלה שהוא לא נוגע בהם כרגע הוא יוחל בהמשך. אני לא רוצה שיחולו עיכובים נוספים בקידום החוק". ממשרד הכריאות נמסר

בתגובה כי ״בתי החולים וקופות

החולים מצויים בשנים האחרונות במצוקה תקציבית ותזרימית קשה, שהחריפה בשנה האחרונה והביאה את חלקם להזדקק למקדמות שוטפות מהממשלה כדי שיוכלו להמשיך ולשלם לספקיהן.

"בחלקים מרכזיים בהתחשבנות שנהוגה במערכת הבריאות. הסדרי התשלום נקבעו בחקיקה נפרדת. קביעה בחוק של מועדי תשלום מוקדמים מהחקיקה הנפרדת ומהנהוג במערכת, הנת שלראייה ארוכת טווח משרד הבריאות תומך בה, אינה אפשרית ללא הסדרה תקציבית ותזרימית.

"החוק הסמיך את שרי הבריאות והאוצר לקבוע הסדרים מתאימים למגזר הבריאות ובכוונת המשרד לקדם הסדרה זו בכפוף להסדרת המקורות". 0

 $13\times24.57$   $1/2$  26 T10U 56934850-0 | 24/01/2017 56934850-0 | בןתרת 35010

# CARS2017 NT<sup>I</sup>UI בכירי ענך הליטיגג: **ELTIMU** "אגע לילווי TIUT U'X THEY TAY 40

הדעות בענף חלוקות סביב קיומה של בועת אשראי לרכב מנכ״ל הרץ: ״מדובר בצמיחה בריאה״ ● מנכ״ל חטיבת סחר הרכב בקבוצת שלמה: "80% מעסקאות הרכב הן באשראי. קשה לראות המשך צמיחה בשוק הרכב, שמבוססת על נטילת אשראי להגשמת ′חלום הרכב החדש‴ ● ח״כ איתן כבל: קלושים הסיכויים שהמדינה תוזיל את כלי הרכב באמצעות הפחתת מיסוי

#### מאת דובי בן גדליהו

שוק כלי הרכב החדשים, שנמכרים על ידי חברות הליסינג וסוחרים ("רכבי אפס קילומטר") יגיע השנה לכ־40 אלף כלי רכב. כך העריך דני שמעוני, מנכ״ל חברת הליסינג – אמר שלא כל חברה בענף וההשכרה הרץ מקבוצת מאיר, בכנס CARS2017 של לשכת המסחר ת"א והמרכז בשיתוף עם "גלובס". לדבריו, "שוק האפס קילומטרים הוא היבוא המקביל האמיתי. היבואז מייבא, משלם ומפרסם ואנחנו מוכרים. זה בלתי נמנע". שמעוני אמר שחברות הליסינג

קונות מאות אלפי כלי רכב ויש להן פלטפורמה טובה מאוד למכור רכב חדש גם לצרכן, ״לא רק כלי רכב בני שלוש שנים אלא גם חדשים״.

שי רהאן, מנכ״ל משותף בקבוצת הרכב אלדן תחבורה, הליסינג מאמצת את אותה גישה עסקית. ״אנחנו חברה שנותנת שירותים. צד המסחר הוא משמעותי – אנחנו קונים מעל עשרת אלפים מכוניות בשנה וזה ניצול הזרמנות לעסוק במסחר. כרגע זה לא נראה כמיקוד העסקי שלנו״. השמאי לוי יצחק, הבעלים

של המחירון, אמר כי ההפחתה הגדולה יותר במחיר של כלי רכב משומשים מבעלות ליסינג, כולל כלי רכב שנרכשו באפס קילומטרים, נובעת מהתנהגות השוק. "כאשר כלי רכב זהים יוצאים לשוק, האחד מבעלות פרטית והשני מבעלות ליסינג. הרכב מבעלות פרטית יימכר מהר יותר". לוי הגיב לטענות נציגי חברות הליסינג כי ההפחתה אינה מוצרקת, ואמר כי "בסופו של דבר מדובר על רכב, שהלקוח הפרטי קונה אותו בהנחה משמעותית ממחיר היבואן. הרבר הזה 03-5617166 . מידע תקשורתי דרך מנחם בנין 96-98 ולשעבר דרך פ״ת) תל אביב 67138 טל. 03-5635050 פקס. 03-5617166 בס  $5$   $710U$ 

> 19.02x31.46 2/2 26 TINU JITII - DII71 24/01/2017 56934882-5 .<br>לשכת המסחר - 35010

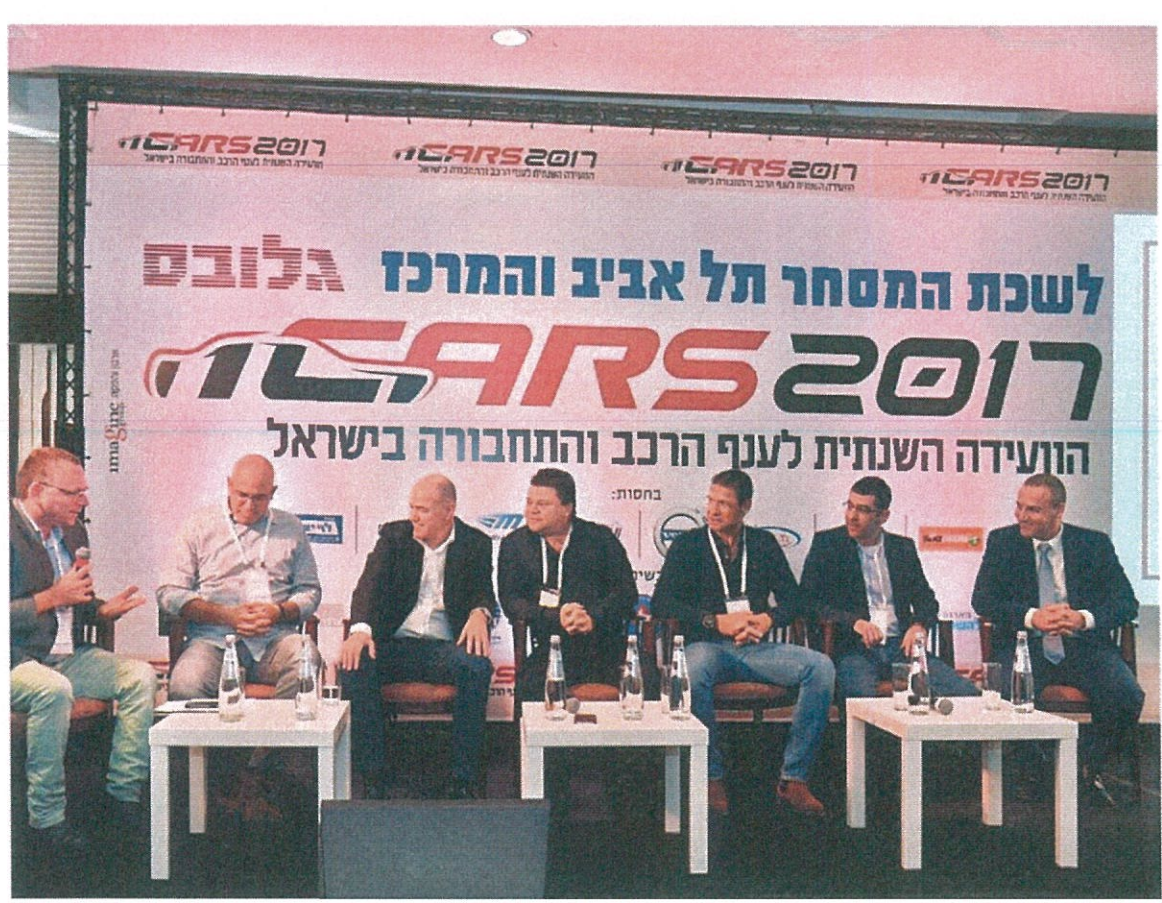

משתתפי הפאנל. פריחה בשוק רכבי אפס קילומטר

צריך לבוא לידי ביטוי בשוק". ערן גולן, מנכ״ל חברת פמה ליסינג, אמר כי להערכתו כמעט כל הלקוחות מעוניינים כיום ברכישת רכב באשראי, אך אמר כי לא קיימת בועת אשראי לרכב. לדבריו, שוק האשראי לרכב אפילו מפגר מאחור בהשוואה לנעשה בארצות הברית. "אנחנו בוחנים יותר לעומק את פרופיל הלקוח. אם יש לו רקורד מצוין, ניתן לו גם 120% מימון. בשורה התחתונה הסיכון הכולל עלה, אבל צריך לדעת איך לנהל סיכון כזה, גם כלפי הלקוחות וגם

כלפי התיק הממוצע שלך". להערכתו האובדן הטיפוסי בשל עסקאות מימון רכב כושלות (דיפולט) הוא כרבע אחוז מהמחזור. גם להערכת שמעוני לא קיימת בועת אשראי במימון לרכב. "הנגישות לרכב יותר זולה. אני לא רואה עצירה, להפך. שוק האשראי הולך להיות יותר משוכלל. ייתכן שהגריעות ילכו ויגדלו, אבל מדובר בצמיחה בריאה של המשק. אני חושב שענף הרכב הוא ענף בריא, שמתקדם נכון". מנגד, טל בר־לב, מנכ״ל חטיבת מכירת הרכב של

קבוצת שלמה, העריך כי כ־80% מכלל רוכשי הרכב מעדיפים לרכוש כיום כלי רכב באשראי. "גם אנשים עם כסף מזומן לרכישת רכב נכנסים כיום לעסקאות מימון". בר־לב העריך כי העלייה במכירות בשוק הרכב הישראלי קרובה למיצוי ואמר כי קשה לו לראות את המשך צמיחה שמבוססת על "הלוואות מטורפות עבור הפנטזיה של רכב חדש". להערכתו, גם שוק רכבי ה"אפס קילומטרים"הגיע לשיא שלו ואנשים יחזרו לרכישת רכב מיד שנייה.

צילום: יוד צילוחים

המדינה לאפשר יצוא של מכוניות משומשות, כולל למדינות שכנות כמו ירדן שבהן יש ביקוש לכלי רכב משומשים מכל הסוגים. לרבריו, הפער אינו גדול והמדינה יכולה לפתור את בעיית הישב המס על כלי רכב מיוצאים באמצעות זיכוי מס על הכנסת רכב חדש אחר. לדבריו, "היצוא של רכב משומש חייב להיות מיידי. הוא טוב לצרכן, טוב למדינה, טוב לפקקים וטוב לבטיחות". יו"ר ועדת הכלכלה, ח"כ איתן כבל, העריך בוועידה כי למרות שהמיסוי הוא המרכיב הררמטי ביותר בכל הנוגע למחיר הרכב, קלושים הסיכויים שהמדינה תפחית את המחירים באמצעות הפחתת המיסוי.

בר־לב הרגיש את הצורך של

עם זאת, לדבריו אפשר להוריד את מחירי הרכב ואת עלויות השימוש בו באופן משמעותי באמצעות שכלול התחרות, עד כדי 25%־25%. כבל אמר שהוא מאמין כי ועדת הכלכלה בראשותו תצליח להביא להפחתת אגרת הרישוי שאותה הוא מכנה "מס גזל, מס עקיף כמו שאר המסים". לדבריו, "אילו הייתי יודע ש־4 מיליארד השקלים האלה שנגבים מנהגי ישראל מופנים ישירות לטיפול בכבישים ולהורדת הקטל בכבישים הייתי מסכים, אבל זה לא המצב".

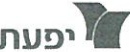

ס -5617166 מידע תקשורתי "דרך מנחם בנין 96-98 (לשעבר דרך פ״ת) תל אביב 67138 טל. 03-5635050 פקט. 03-5617166 בס $\overline{P}$  $2$  תמוד

25.1x23.99 |1 4 JIDI - חמוך | 100 - 25/01/2017 | 25/01/2017 איגוד לשכות המסחרלשכת המסחר - 35010

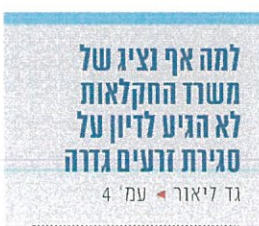

# בחוף בסגירת זרעים גדרה,<br>אף נציג משרד החקלאות

החברה האם הודיעה על הפסקת פעילותה בישראל ופיטורי 130 עובדיה ● כבל: ״אם הדיון היה על ׳זרעים עמונה׳, השר בעצמו היה מגיע״

#### מאת גד ליאור

"אם הדיון היה על 'זרעים  $\blacktriangleleft$ עמונה', השר בעצמו היה מגיע". כך אמר אתמול בזעם יו"ר וערת הכלכלה, ח״כ איתן כבל (המ־ חנה הציוני), כאשר אף נציג ממשרד החקלאות לא הגיע לדיון בסגירת מפעל "זרעים גדרה" - חברה המ־ פתחת זרעי ירקות - ובפיטורי 130 עובדיה.

הוועדה התכנסה אתמול לדיון רחוף בכוונה לסגור את המפעל. לב־ קשתם של חברי הכנסת איתן ברו־ שי ואחמר טיבי. זאת לאחר שחברת סינג'נטה השווייצרית, אשר רכשה לפני 9 שנים את החברה, הודיעה שפעילותה בישראל תיפסק.

לרברי כבל, נציגי משרד החק־ לאות הוזמנו לריון. משהתברר כי אף נציג לא הגיע, אמר כי הוא רואה זאת בחומרה רבה. "תפקיד המשרד לספק תשובות גם על הנושא שעליו הוא מופקר. אי־אפשר שנשמע את השר (אורי אריאל, ג"ל) מדבר רק על רברים אחרים, ולא על הדברים שהוא צריך לתת עליהם תשובות".

ברושי סיפר כי ביקר במפעל לפני כמה ימים והביז שנדרשת התערבות הכנסת. "מאז קום המדינה פותח פה ידע ענק שרה"מ ושר החקלאות

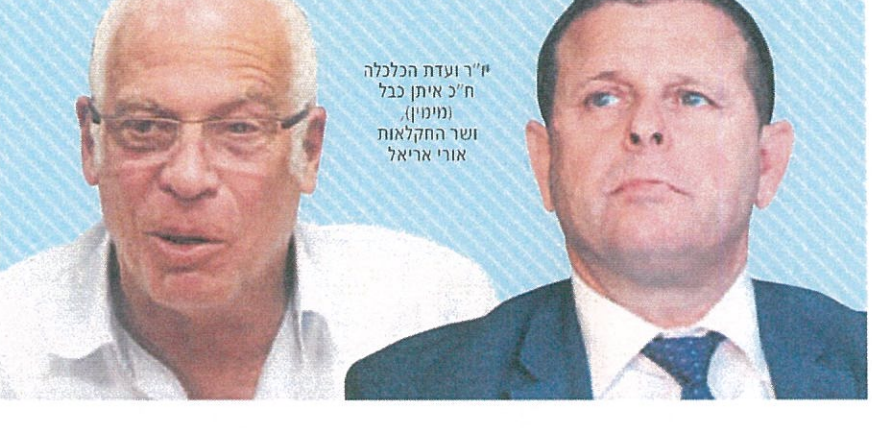

מתפארים בו, ולפתע אני שומע שחברה מפוארת מתחסלת ו־130 איש הולכים הביתה. זו מכה קשה לחקלאות, שסובלת גם כך מקשיים, וצריך לבדוק אם ניתן למנוע זאת". לרברי מנכ"ל החברה יהושוע פלג, "סינג'טה השקיעה בנו ב־2007 סך של מאה מיליון שקל. עקב ההת־ פתחויות עולמיות וההאטה, היא החליטה לחסוך, לסגור את הפעילות בארץ ולהעביר את הידע לשווייץ. מדוע כשזה נודע למשרד החק־ לאות. ביוני 2016, לא נשמע קולם?"

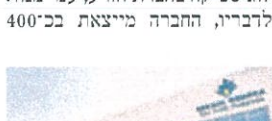

לוגיסטיקה בחברת הזרע, עמי מנור.

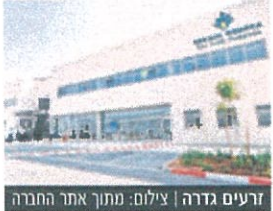

עור הופיע בדיון ראש מחלקת

מיליון שקל בשנה ונמכרה לחברה צרפתית, אך הרגולציה בארץ לא עודכנה מאז 1956, ובגלל קשיים ביורוקרטיים, חברות בינלאומיות מוציאות מכאן את פעילותן. "גם אנחנו צריכים הקלות כדי לשרוד".

לדברי היועץ לחטיבת הזרעים באיגוד לשכות המסחר, גבי אונגר, שהגיע גם הוא לריון, הוא־עצמו מתנהל מזה כבר חמש שנים מול שירותי הגנת הצומח ומנכ"ל משרד החקלאות, ושום דבר לא השתנה. לדבריו, "ברגולציה הנוכחית, הה<mark>:</mark>

ברות לא יכולות לפעול. צריך לה־ צילום תאים את החוקים והתקנות להתי פי האים את החוץ ם החוקשות להת<br>בהלות של העולם. מקבלי החלטות<br>מ זזים והולכים למקום אחר. ההיע־ שעל דרות של אנשי משרד החקלאות ג' דרות של אנשי משרד החקלאוו<br>6 אינה מקרית והיא חלק מהבעיה".

ה"כ ברושי הוסיף שגם הוא דיי 拦 cran בר עם שר החקלאות בעניין הזה, ם ואמר כי "האוצר רוצה למשוך חבר רות בינלאומיות, אבל בלי זרעים, לא תהיה חקלאות. מה נמכור להן, מיליחי".

נציג משרר הכלכלה, מרק פו־ רזיקי, אמר שסינג'טה לא ביקשה סיוע כלשהו, ואולי אילו פנו ניתן היה לתת להם מענק של המדען הראשי. נציג האוצר, עידו סופר. אמר מנגה, כי היו דיונים עם משרד הכלכלה בניסיון לסייע לחברה, אך אין כלים המאפשרים סיוע לחברות במרכז הארץ. "אילו הסכימו לעבור לפריפריה ניתן היה לסייע להם, אבל הם לא הראו נכונות ואי־אפשר היה להתקרם. לדעתי אין להתערב במהלך העסקי הזה. אם הקניין הרו־ חני היה רשום בישראל, הרברים היו נראית אחרת".

משר החקלאות אריאל לא נמסרה תגובה עד סגירת הגיליון. gadl@yedioth.co.il